Vicerrectorado de Calidad e Innovación Educativa

# Cursos de formación del profesorado universitario

#### $\overline{2}$  $\Omega$  $\overline{0}$ 1 1 2 0

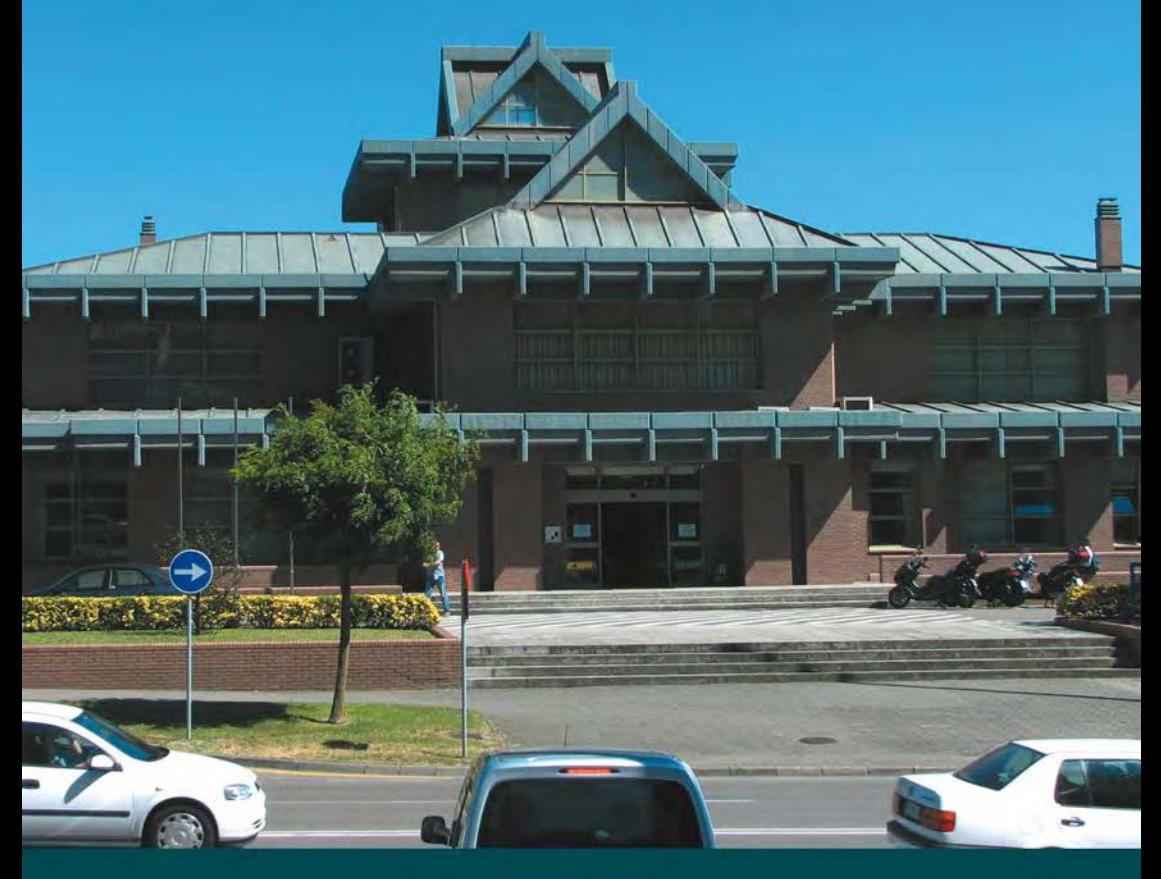

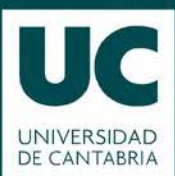

# MODO DE USO Y EXPLICACIÓN DE LOS ICONOS

Observe que cada una de las páginas referenciadas en el ÍNDICE del documento contiene un ENLACE que **A** hace que el cursor cambie a una mano cuando se encuentra sobre él. Haga "clic" en el vínculo y éste lo llevará a la página correspondiente.

Además, cada curso contiene, en el campo **INSCRIPCIÓN** (situado en la parte inferior del documento), un ENLACE WEB al formulario de inscripción correspondiente. Recuerde que el documento continua ejecutándose en la anterior pestaña y que podrá volver a él cuando cierre la ventana del enlace.

Asimismo, puede realizar MARCAS en el documento (pulse el icono MARCA-PÁGINAS para más información) y, posteriormente, IMPRIMIR únicamente las páginas marcadas.

Por último, pulsando el **ICONO** en forma de flecha de la parte inferior de las hojas, ( ) regresará al ÍNDICE del documento.

**Bispone de un MENÚ INFERIOR** con múltiples opciones. Sitúe el cursor sobre el icono y haga "clic" para activarlo.

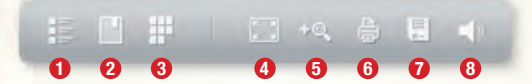

- **1** ÍNDICE DE CONTENIDOS: muestra el índice del documento.
- 2 MARCA-PÁGINAS: añade una marca a la página activa y muestra el panel con todas las marcas realizadas al documento.
- MINIATURAS: muestra una miniatura de cada página. **3**
- PANTALLA COMPLETA: ajusta la visualización del documento al tamaño de su pantalla. Para salir, pulse de nuevo o pulse la tecla "esc". **4**
- 5 z00M+ / z00M-: visualiza la página al doble de su tamaño. Para volver al tamaño real, pulse de nuevo.
- **6** IMPRIMIR PÁGINAS: abre la ventana flotante de impresión. Desde ella podrá escoger qué página/as imprimir.
- GUARDAR PÁGINAS: abre la ventana flotante de guardar. Desde ella podrá descargar la versión en PDF de la publicación. **7**
- **8** SONIDO ON / OFF: activa o desactiva el audio.

Podrá NAVEGAR por el documento de varias formas: **C**

- Sitúe el cursor sobre una esquina, mantenga el "clic" y arrastre la hoja como si se tratara de una de papel. **1** Pulsando sobre las barras laterales izquierda o derecha o empleando el menú de navegación situado en la **2**
- esquina inferior derecha.
- 

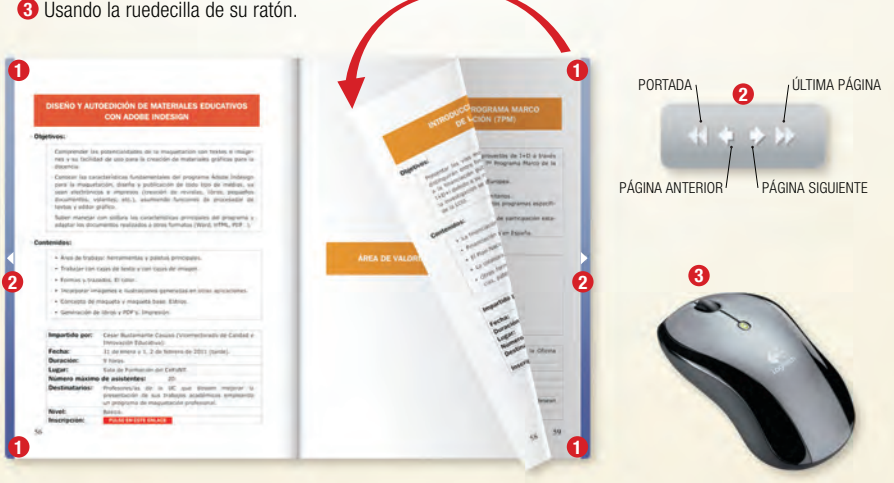

Vicerrectorado de Calidad e Innovación Educativa Unidad de Apoyo a la Docencia

# **Cursos de formación del profesorado universitario**

# **2010 - 2011**

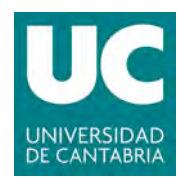

# ÍNDICE

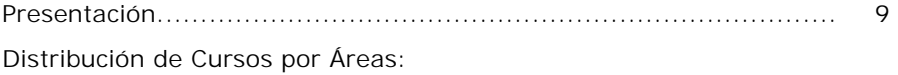

# **[PRIMER CUATRIMESTRE](#page-18-0)**

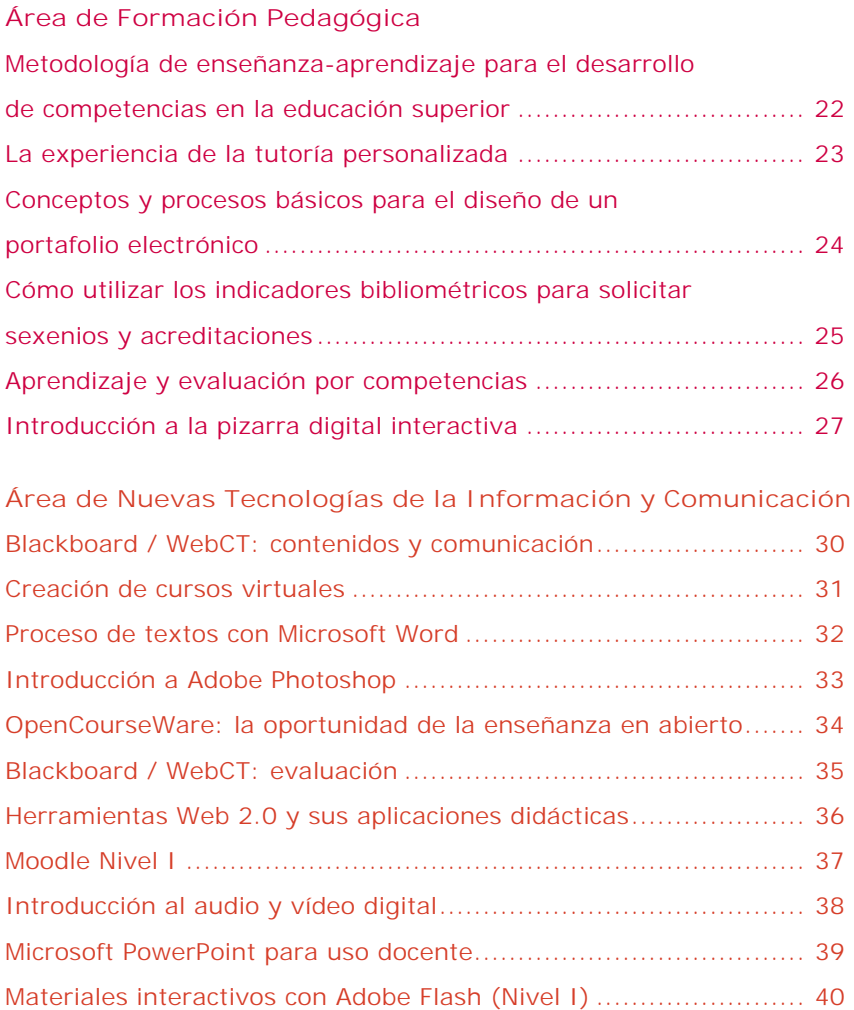

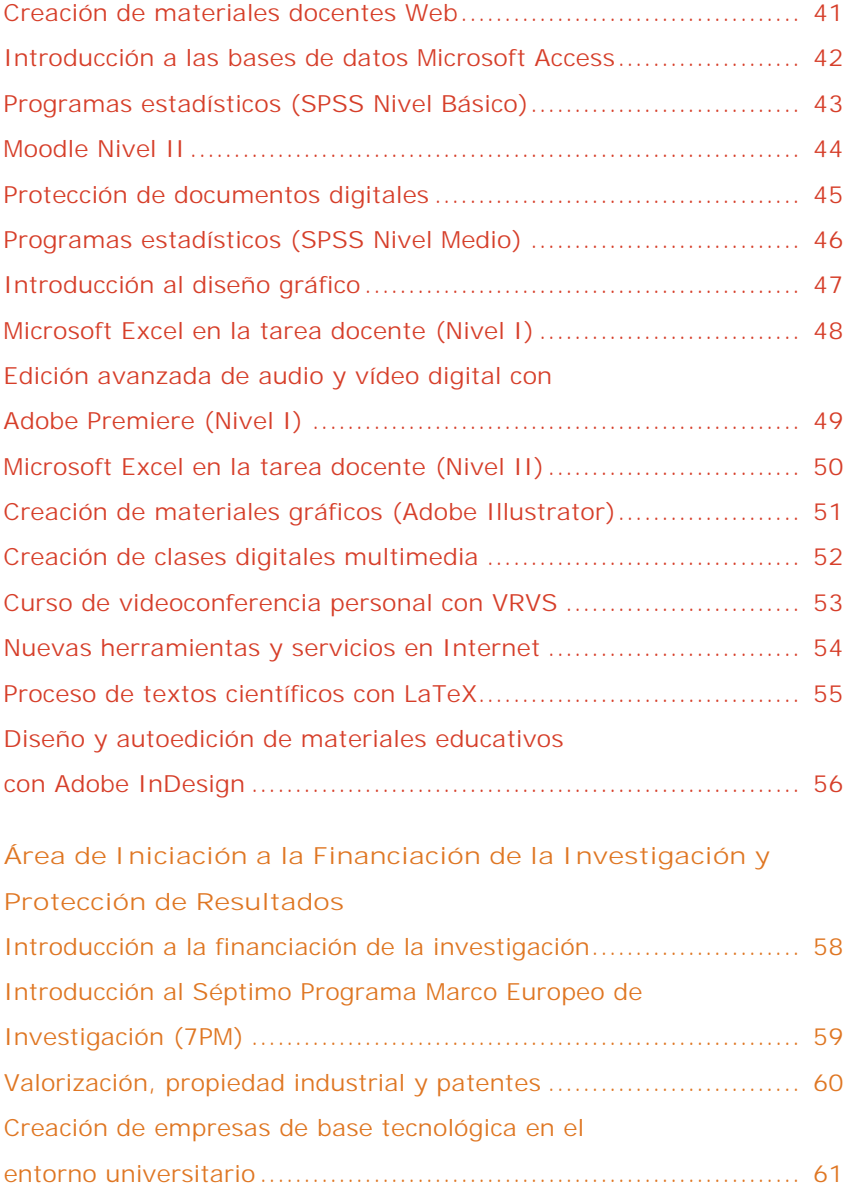

# **[SEGUNDO CUATRIMESTRE](#page-62-0)**

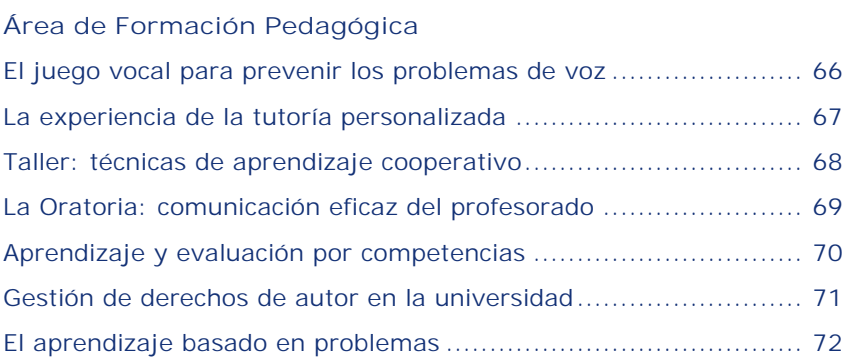

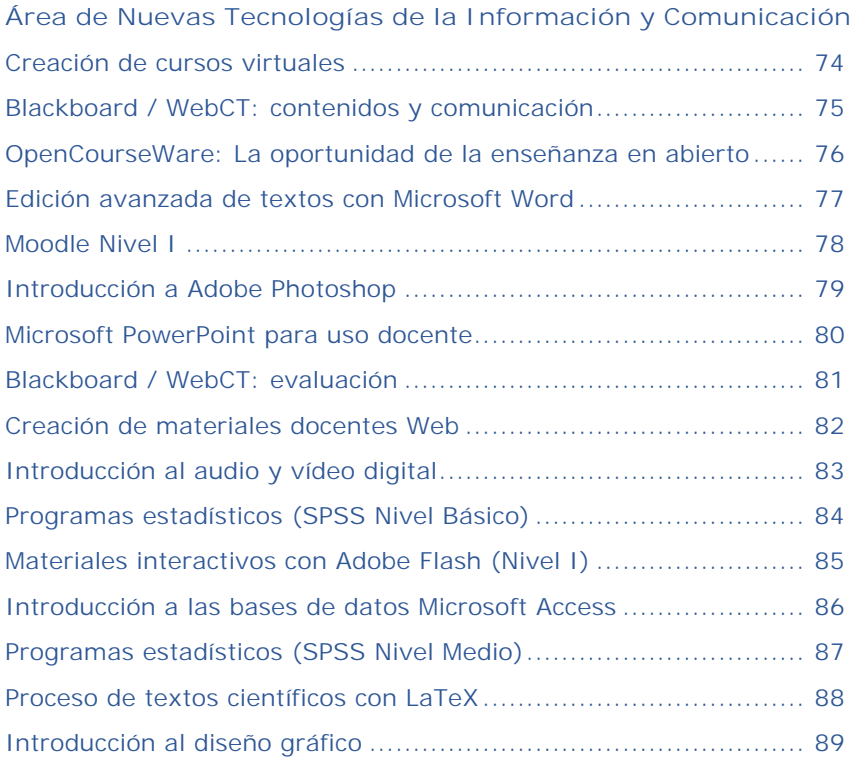

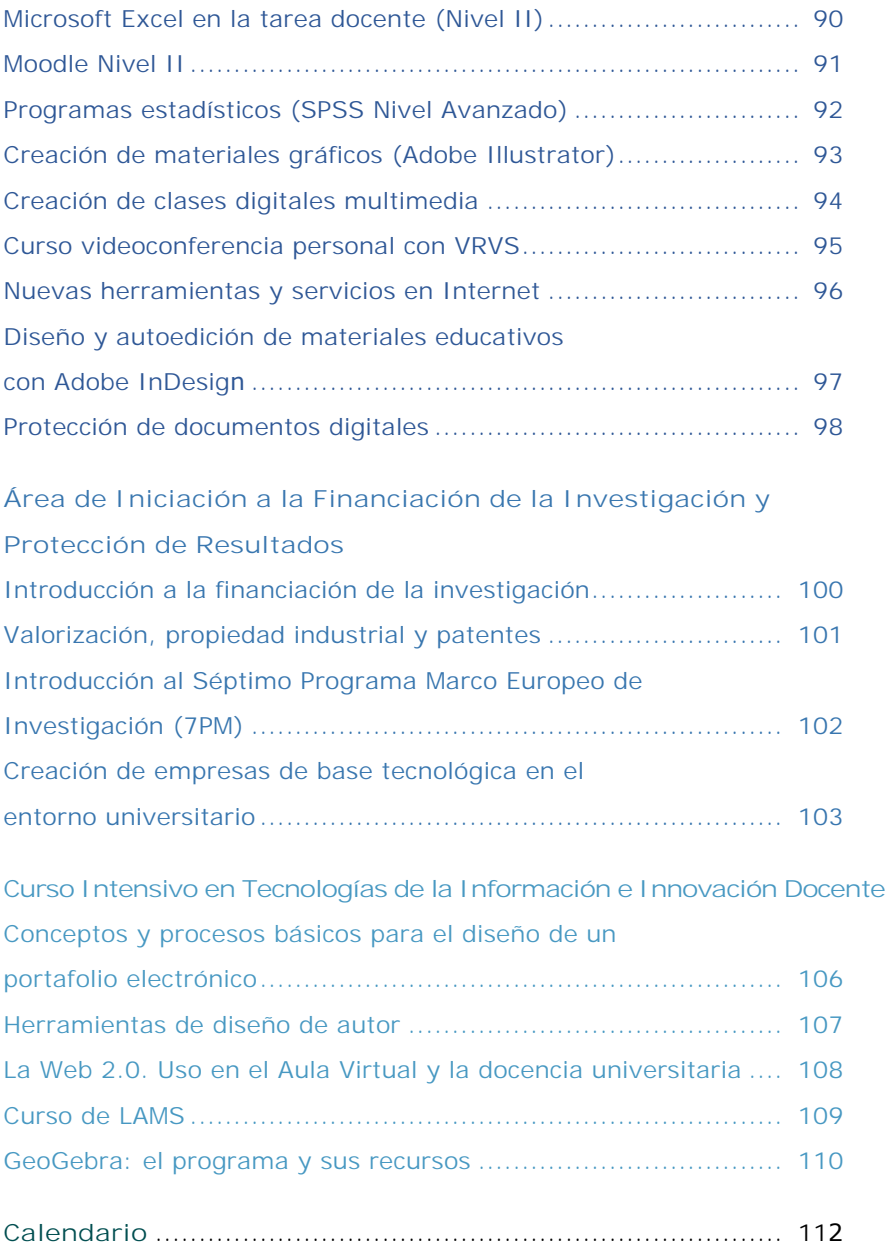

### <span id="page-8-0"></span>**Presentación**

La formación continua a lo largo de la vida es uno de los pilares en los que se basa el Espacio Europeo de Educación Superior. Constituye una práctica saludable para el alumno/a y, en mayor medida aún, lo debe ser para el profesorado universitario.

En el Área de Formación Pedagógica, las exigencias del nuevo sistema de enseñanza-aprendizaje propuesto por el EEES implican que el profesorado universitario conozca todos los aspectos del nuevo diseño de programación por competencias, las estrategias de aprendizaje para una mayor participación del alumno/a en el aula, el nuevo sistema de tutorías y los procedimientos de evaluación actuales.

Por otra parte, resulta imprescindible que el profesorado conozca y aplique paulatinamente los recursos virtuales en el aula, y que se implique en la impartición de cursos total o parcialmente virtuales.

Para apoyar y facilitar esta necesaria formación del profesorado, el Vicerrectorado de Calidad e Innovación Educativa, a través de su Unidad de Apoyo a la Docencia, ha diseñado tres áreas formativas:

- Área de Formación Pedagógica enfocada a la Innovación Docente.
- Área de Nuevas Tecnologías de la Información y Comunicación.
- Área de Iniciación a la Financiación de la Investigación y Protección de Resultados.

Por otra parte, este año se ofrecen dos cursos especiales:

- Confección del Curriculum Vitae del profesorado para facilitar la cumplimentación de los indicadores exigidos por la ANECA.
- Programa Intensivo en Tecnologías de la Información e Innovación Docente.

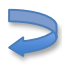

## **Diploma de Innovación Docente**

Este Diploma acredita el conocimiento de las nuevas metodologías pedagógicas en el ámbito universitario. Para obtenerlo se deberá realizar un curso de cada una de las siguientes temáticas:

- Formación en competencias.
- Estrategias de aprendizaje.
- Procedimientos de evaluación.
- Tutorías.
- Técnicas de enseñanza virtual (Web CT / Blackboard; Moodle…).

#### *Profesores/as Noveles:*

Aquellos profesores/as que hayan sido contratados por la UC en los últimos 5 años deberán obtener el Diploma, para lo cual los cursos de formación tendrán que realizarse en un periodo máximo de 3 años académicos consecutivos. Para facilitar su realización se diseñan dos programas semejantes, uno en cada cuatrimestre, de manera que todo el profesorado afectado pueda cursarlo en años sucesivos.

#### *Profesorado General:*

Aquellos profesores/as que hayan completado las diferentes temáticas podrán solicitar el Diploma de Innovación Docente, enviando la solicitud al Vicerrectorado de Calidad e Innovación Educativa.

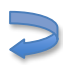

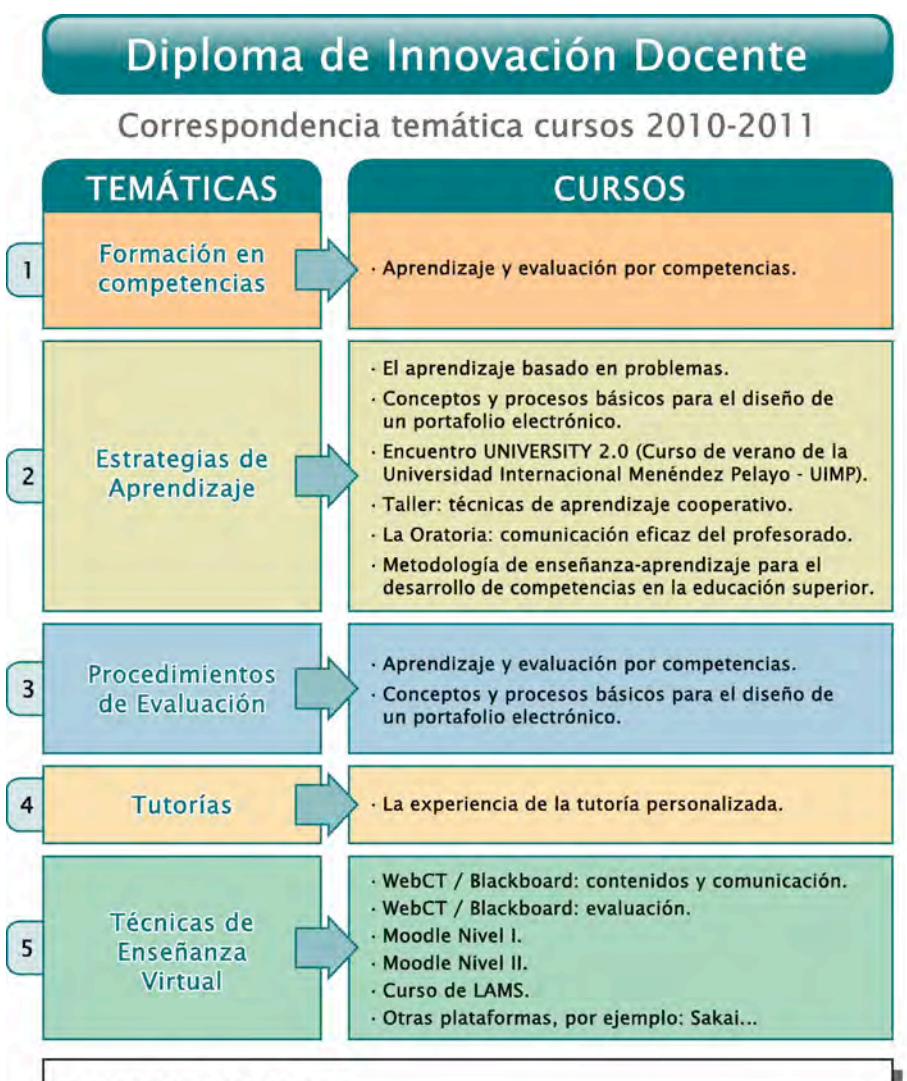

#### Obtención del Diploma

Para la obtención del Diploma del Módulo de Profesores/as Noveles será necesario haber cursado cinco cursos, uno por cada una de las temáticas señaladas. Los cursos deberán realizarse en un periodo máximo de 3 años académicos consecutivos.

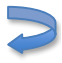

## **Diploma de Enseñanza Virtual**

La enseñanza virtual ha experimentado en los últimos años un auge muy considerable, no sólo por las ventajas que posee para profesores/as y alumnos/as, sino también porque abre un inmenso campo de posibilidades didácticas. Por ello se hace necesario que el profesorado conozca los nuevos horizontes y perspectivas que la enseñanza virtual pone a su alcance, tanto en la impartición de asignaturas plenamente virtuales como en las que emplean los recursos virtuales para complementar la enseñanza en el aula.

Tres son las fases que deben seguirse para comprender y emplear correctamente las posibilidades de la enseñanza virtual:

- En primer lugar, es importante conocer *qué es la Enseñanza Virtual* y cómo puede ayudar al proceso de enseñanza-aprendizaje.
- En segundo lugar, hay que conocer las *plataformas* que la UC pone al alcance de los docentes para la impartición de la Enseñanza Virtual.
- Por último, hay que orientar a los profesores/as hacia las *herramientas informáticas* que pueden ayudarles en la implementación y mejora de sus materiales didácticos.

El Vicerrectorado de Calidad e Innovación Educativa emitirá un Diploma de superación del Módulo de Enseñanza Virtual. Para la obtención del diploma será necesario haber cursado:

- Un curso de la Fase 1.
- Dos cursos de la Fase 2.
- Dos cursos de la Fase 3, a elegir libremente entre los itinerarios señalados: Ofimática, Multimedia y Comunicación / Internet.

A los profesores/as que tengan realizados cursos iguales o equivalentes, se les convalidarán para la obtención del Diploma.

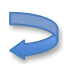

# Diploma de Enseñanza Virtual

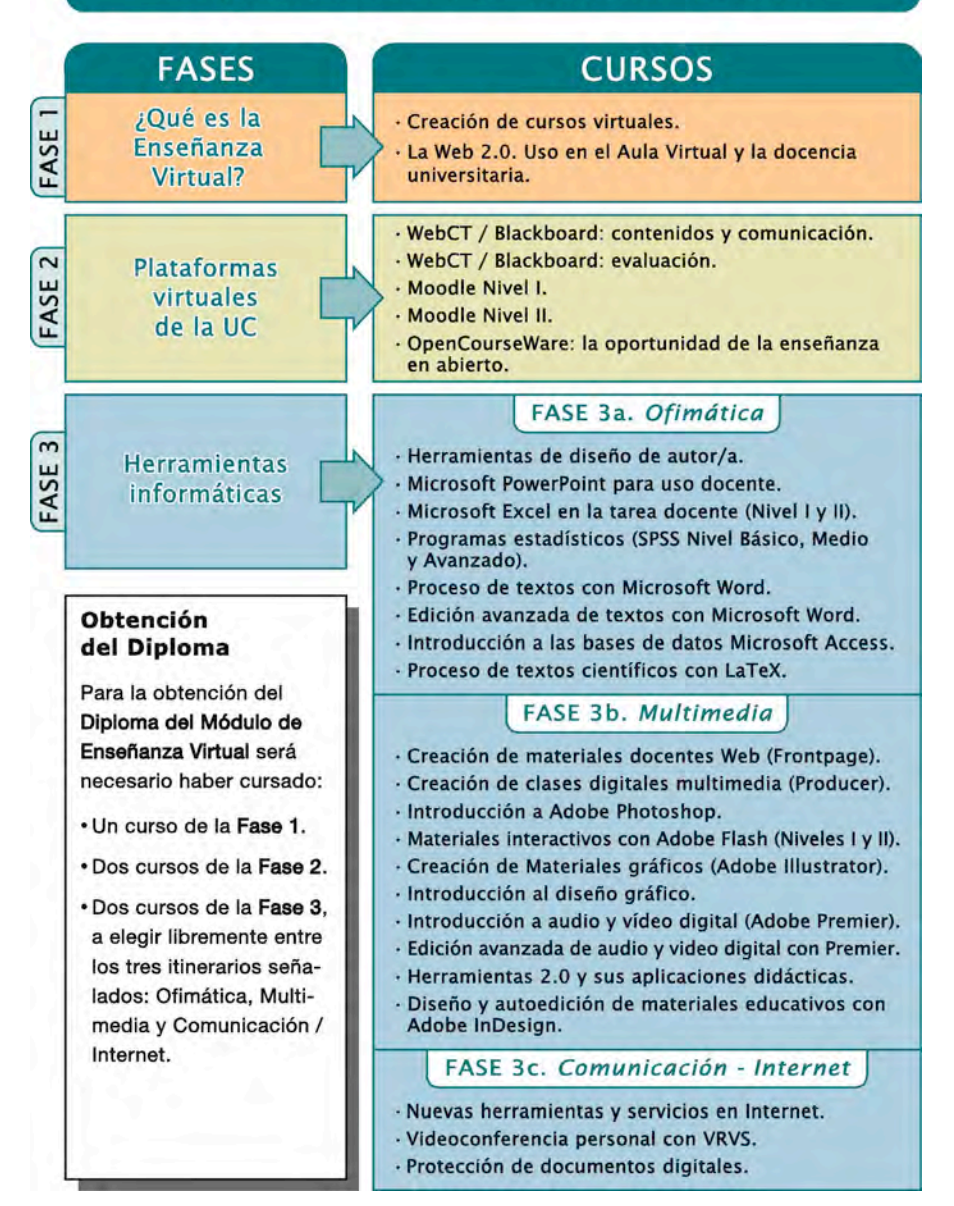

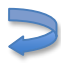

## **Diploma de Iniciación a la Financiación de la Investigación y Protección de Resultados**

En una Universidad moderna, además de la tarea tradicional de la docencia, cada vez tienen mayor peso las actividades de Investigación. En este sentido, es fundamental para el profesorado universitario conocer el Sistema Regional, Nacional y Europeo-Internacional de I+D+I, los instrumentos para la transferencia de conocimiento de la universidad a la sociedad y los convenios de colaboración Universidad-Empresa.

Para ello se ha diseñado un plan formativo destinado a la temática de Iniciación a la Financiación de la Investigación y Protección de Resultados cuya realización dará lugar a la obtención del correspondiente Diploma acreditativo.

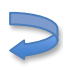

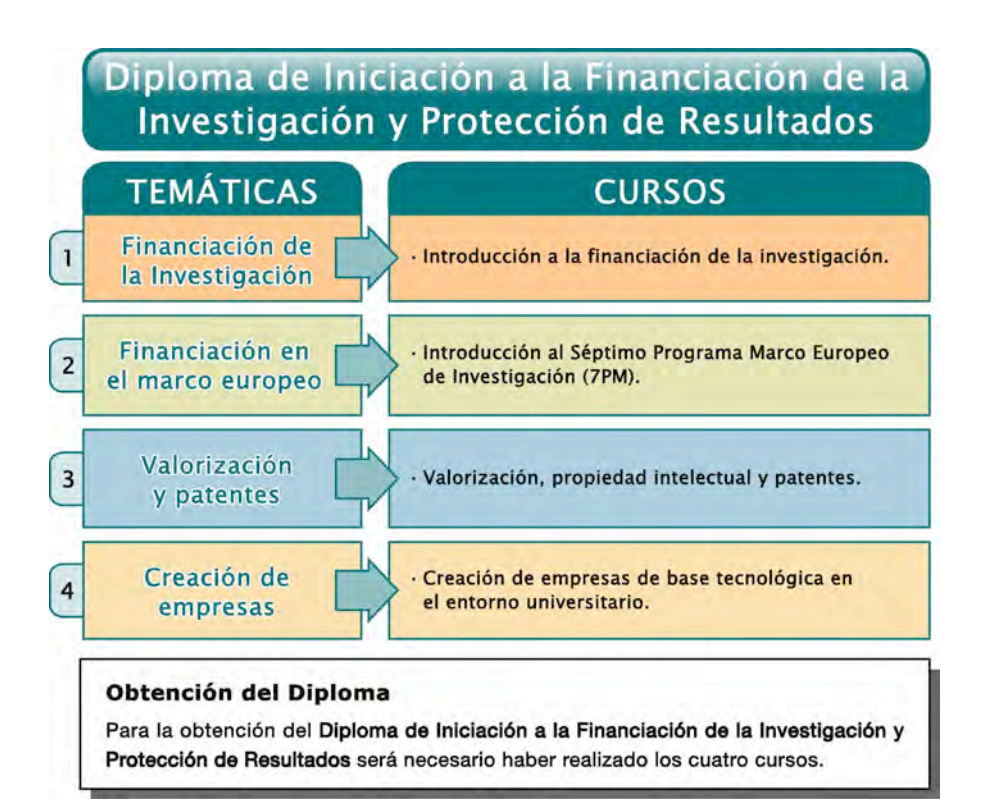

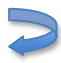

## **Inscripción en los Cursos de Formación**

Este año, como novedad, la inscripción en los cursos se realizará exclusivamente a través de la página Web del CeFoNT:

<http://www.cefont.unican.es/formacion/formacion.aspx>

Puede acceder a ella, también, por la página Web del Vicerrectorado de Calidad, en el apartado "Cursos de Formación":

[http://www.unican.es/Vicerrectorados/calidad\\_apoyo](http://www.unican.es/Vicerrectorados/calidad_apoyo)

El plazo de inscripción estará abierto a lo largo de todo el curso académico y finaliza una semana antes del comienzo de cada curso.

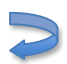

### **Reconocimiento de Cursos de Formación del Profesorado**

Como se ha venido haciendo hasta la fecha, cada curso realizado tendrá su certificación correspondiente.

Los cursos realizados fuera del Programa de Formación de la UC podrán ser reconocidos si son debidamente acreditados, y se ajustan a las temáticas señaladas.

Más información en la página Web:

[http://www.unican.es/Vicerrectorados/calidad\\_apoyo](http://www.unican.es/Vicerrectorados/calidad_apoyo)

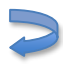

# **Primer** Cuatrimestre

Área de Formación Pedagógica Área de Nuevas Tecnologías de la Información y Comunicación Área de Iniciación a la Financiación de la Investigación **v Protección de Resultados** 

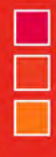

<span id="page-20-0"></span>ÁREA DE FORMACIÓN PEDAGÓGICA

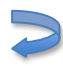

## <span id="page-21-0"></span>METODOLOGÍA DE ENSEÑANZA-APRENDIZAJE PARA EL DESARROLLO DE COMPETENCIAS EN LA EDUCACIÓN SUPERIOR

#### Objetivos:

Al finalizar el curso los participantes deberán haber adquirido las siguientes competencias:

- Distinguir las características básicas de las diferentes modalidades organizativas y métodos de enseñanza utilizables en la educación universitaria.
- Planificar los procesos de enseñanza y aprendizaje de asignaturas concretas.
- Seleccionar y diseñar actividades y estrategias concretas apropiadas para diversos métodos de enseñanza y de evaluación de los aprendizajes.

- El proceso de enseñanza y aprendizaje en la educación superior. Elementos básicos.
- Modalidades organizativas y métodos de enseñanza. Características y relaciones.
- Planificación del proceso. Selección, diseño y desarrollo de actividades.
- Estrategias de evaluación de los aprendizajes.

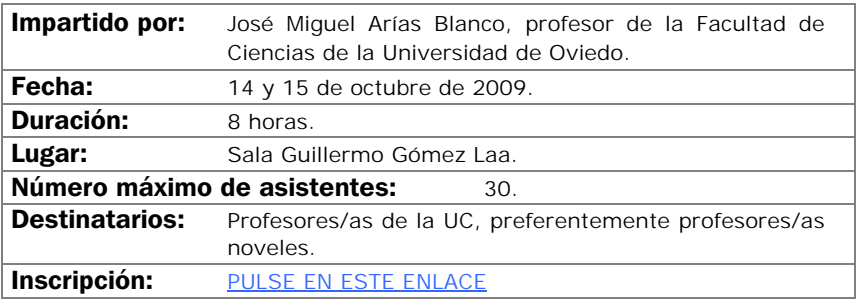

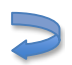

# <span id="page-22-0"></span>LA EXPERIENCIA DE LA TUTORÍA PERSONALIZADA

#### Objetivos:

Reflexionar sobre la importancia de la tutoría como elemento favorecedor de los procesos de enseñanza-aprendizaje, en especial en el nuevo marco del EEES.

Identificar los principales procesos y elementos involucrados en la tutoría universitaria.

Conocer la experiencia de puesta en marcha y desarrollo de un programa de tutoría personalizada en el ámbito universitario, así como los resultados obtenidos.

Conocer herramientas e instrumentos que pueden ser utilizados en la función tutorial universitaria.

Analizar los objetivos, recursos y actividades que conforman un programa de tutorías personalizadas.

- La Tutoría. Relevancia en la universidad. Opciones de intervención tutorial.
- Características de la tutoría personalizada.
- Tutoría personalizada e innovación en la docencia universitaria.
- Aspectos para trabajar en un programa de acción tutorial:
	- Apoyo en el desarrollo de los procesos de enseñanza-aprendizaje.
	- Integración en la vida académica.
	- Colaboración en el desarrollo personal del estudiante.
	- Fomento del desarrollo laboral y profesional.
	- Concreciones en el caso de la tutoría individualizada.
	- Concreciones en el caso de la tutoría grupal.
- Experiencia de tutoría personalizada: el programa del campus de Segovia el programa orienta de la Universidad de Valladolid.
- Objetivos y estructuras del programa de tutorías personalizadas.
- Actividades y recursos del programa de tutorías personalizadas.
- Evaluación del programa de tutorías personalizadas.

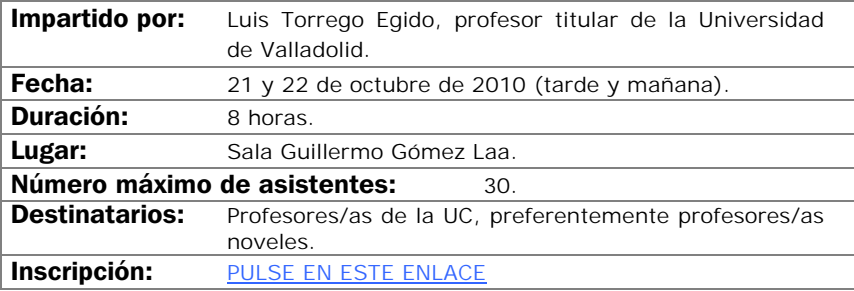

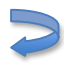

# <span id="page-23-0"></span>CONCEPTOS Y PROCESOS BÁSICOS PARA EL DISEÑO DE UN PORTAFOLIO ELECTRÓNICO

#### Objetivos:

- Conocer el origen y la fundamentación pedagógica que sustenta el diseño de los portafolios electrónicos.
- Aprender el proceso de diseño e implementación de metodologías activas como el portafolio electrónico centradas en el aprendizaje autónomo del estudiante, supervisado continuamente por el docente.
- Capacitar teórica y prácticamente para diseñar un portafolio electrónico.
- Sentir cierta competencia en la introducción del portafolio electrónico en su práctica docente.

- Introducción al concepto de portfolio e-portfolio.
- Breve historia del origen del portfolio y del e-portfolio educativo.
- Indicaciones de los objetivos pedagógicos del e-portfolio educativo.
- Tipología de e-portfolios en educación y sus componentes.
- Implicaciones e impacto metodológico.
- Presentación de la aplicación: fichas, herramientas, técnicas y esquemas para desarrollar un e-portfolio.
- Aprender a aprender con el e-portfolio.
- Aproximaciones al uso de portfolios en formato digital. Tendencias actuales a nivel internacional.
- El futuro del e-portfolio.

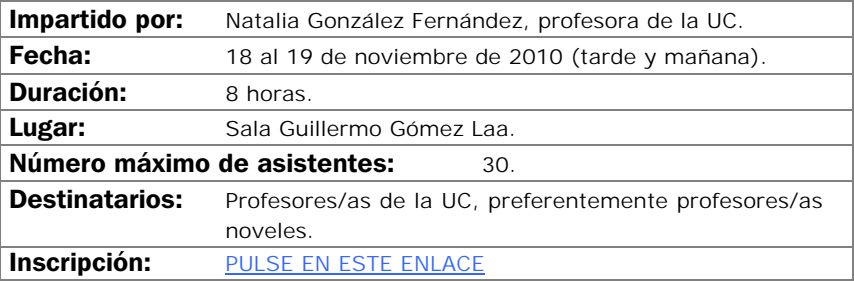

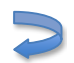

# <span id="page-24-0"></span>CÓMO UTILIZAR LOS INDICADORES BIBLIOMÉTRICOS PARA SOLICITAR SEXENIOS Y ACREDITACIONES

#### Objetivos:

- Conocer los principios y filosofía en que se inspira la evaluación llevada a cabo por la CNEAI y la ANECA en la valoración de sexenio y acreditaciones.
- Identificar los criterios de evaluación aplicados a cada área de conocimiento por dichas agencias.
- Conocer los indicadores bibliométricos que pueden ser utilizados en estos procesos de evaluación.
- Conocer las bases de datos que pueden utilizarse.

- Filosofía de la evaluación implantada por CNEAI y ANECA para la valoración de sexenios y acreditación.
- Criterios de evaluación según área de conocimiento.
- Indicios de calidad de la actividad investigadora: calidad editorial, presencia en bases de datos, Impactos, citas.
- Bases de datos que proporcionan indicios: Internacional: Web of Science (WOS), Journal Citation Reports (JCR), SCOPUS, Google Scholar, LATINDEX y nacionales (IN-RECS, RESH, DICE).

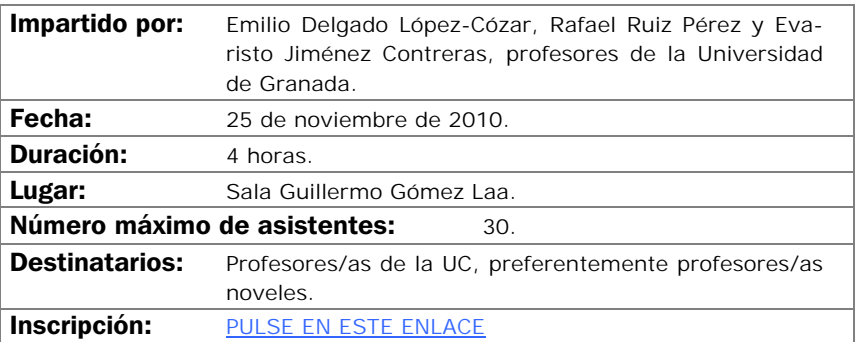

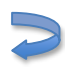

# <span id="page-25-0"></span>APRENDIZAJE Y EVALUACIÓN POR COMPETENCIAS

#### Objetivos:

Analizar la complejidad de las competencias para poder planificar su desarrollo y evaluación.

Planificar actividades de enseñanza, aprendizaje y evaluación de competencias.

- El diseño de las titulaciones desde las competencias.
- Fundamentación teórica del proceso de aprendizaje-enseñanza-evaluación de competencias.
- Metodologías actividades para el aprendizaje de competencias.
- Estrategias evaluativas para el desarrollo de competencias y para la evaluación de competencias.

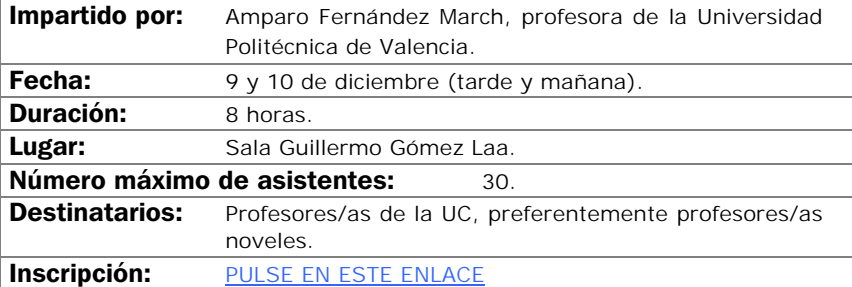

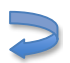

# <span id="page-26-0"></span>INTRODUCCIÓN A LA PIZARRA DIGITAL INTERACTIVA

#### Objetivos:

- Conocer las principales utilidades de la pizarra digital interactiva.
- Introducir al profesorado en el manejo del software y el hardware de la pizarra digital.
- Realizar pequeñas prácticas para familiarizarse con la pizarra digital.

- Conceptos básicos sobre la pizarra digital interactiva.
- Herramientas de la pizarra Smart Board.
- El software Smart Notebook para la pizarra digital.
- Aplicaciones de otros programas para la pizarra digital.

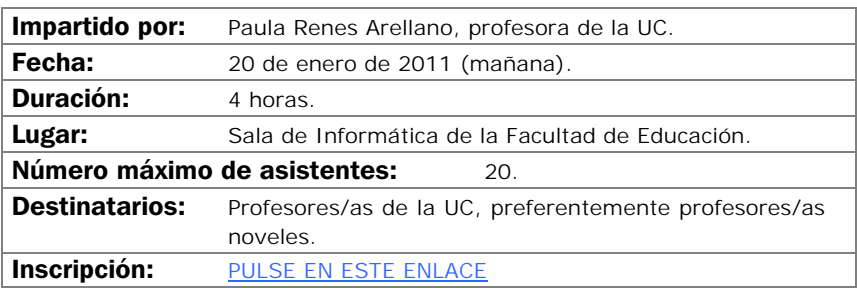

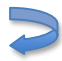

# <span id="page-28-0"></span>ÁREA DE NUEVAS TECNOLOGÍAS DE LA INFORMACIÓN Y LA COMUNICACIÓN

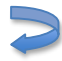

# <span id="page-29-0"></span>BLACKBOARD / WebCT: CONTENIDOS Y COMUNICACIÓN

#### Objetivos:

Se aprenderá a añadir, poblar y configurar las herramientas de almacenamiento y presentación de contenidos de la plataforma de teleformación principal de la Universidad de Cantabria Blackboard Campus (antes WebCT).

- Añadiendo herramientas al curso.
- Configuración de menús.
- Cargando materiales.
- Módulos de aprendizaje.
- Biblioteca de medios.
- Vínculos.
- Páginas de organización.
- Anuncios.
- Correo.
- Foros.

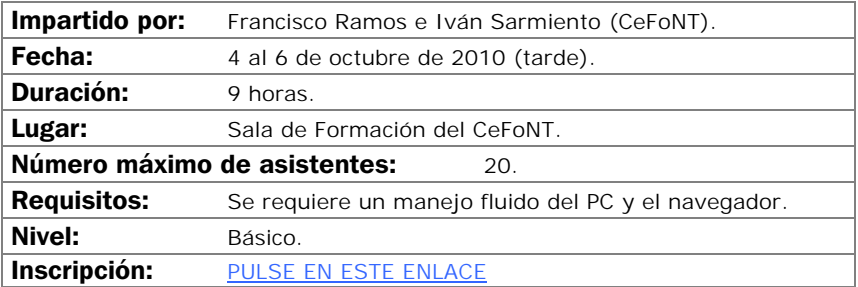

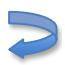

# CREACIÓN DE CURSOS VIRTUALES

#### <span id="page-30-0"></span>Objetivos:

El alumno/a sabrá qué diferencias existen ente una asignatura presencial y una virtual a nivel de funcionamiento, tendrá nociones que como deben estructurarse los cursos, cómo autorizarlos, y conocerán un juego de aplicaciones y herramientas que ayudarán a hacer cursos de calidad.

- Organización de un curso Web.
- Adaptación de materiales convencionales a materiales docentes virtuales.
- Herramientas para mejorar los materiales.
- Tutorización de cursos virtuales.

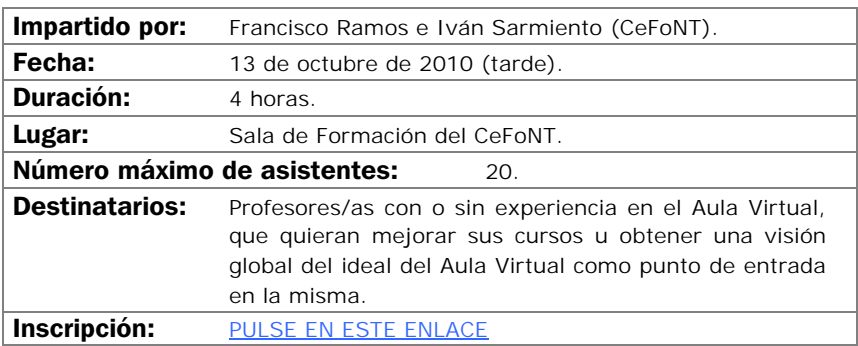

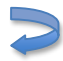

# <span id="page-31-0"></span>PROCESO DE TEXTOS CON MICROSOFT WORD

#### Objetivos:

Se aprenderá a utilizar de forma completa y eficaz un procesador de textos, aprovechando las ventajas que el mismo ofrece para realizar documentos complejos:

- Conocer las posibilidades del procesador de textos y cómo utilizarlas.
- Aprender a generar documentos complejos con integración de textos y gráficos, encolumnado, notas al pie, etc.
- Descubrir cómo ser más eficientes al preparar sus documentos usando capacidades de la herramienta que por falta de tiempo no se exploran normalmente.

- Introducción.
- Empezando con Microsoft Word.
- Cambiar el aspecto del texto.
- Escribir rápido y bien.
- Estructurar la información.
- Escribir documentos con eficacia.
- Combinar textos e imagen.
- Trabajar con documentos largos.
- Preparar cartas.
- Personalizar Microsoft Word.

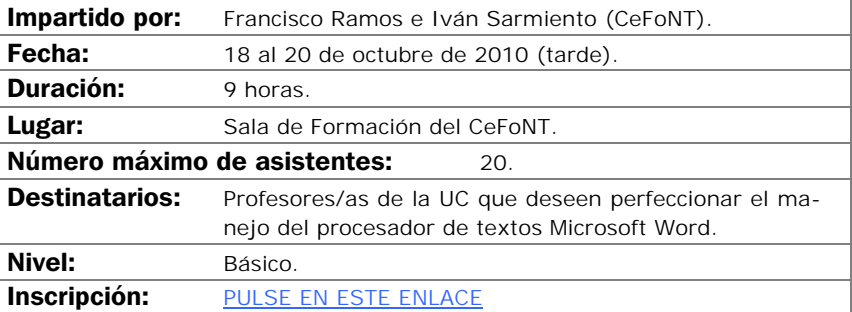

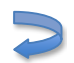

# INTRODUCCIÓN A ADOBE PHOTOSHOP

#### <span id="page-32-0"></span>Objetivos:

El objetivo de este curso es iniciar al profesorado en la realización de composiciones gráficas utilizando la herramienta Photoshop y sus recursos. Se adquirirán los conocimientos necesarios para realizar imágenes que podrán ser utilizadas para imprimir o para visualizarlas en pantalla (Word, páginas Web, presentaciones gráficas, etc.).

- Introducción a los elementos multimedia.
- Introducción al programa Adobe Photoshop.
- Ejemplos y funcionalidades de Adobe Photoshop.
- Casos prácticos.

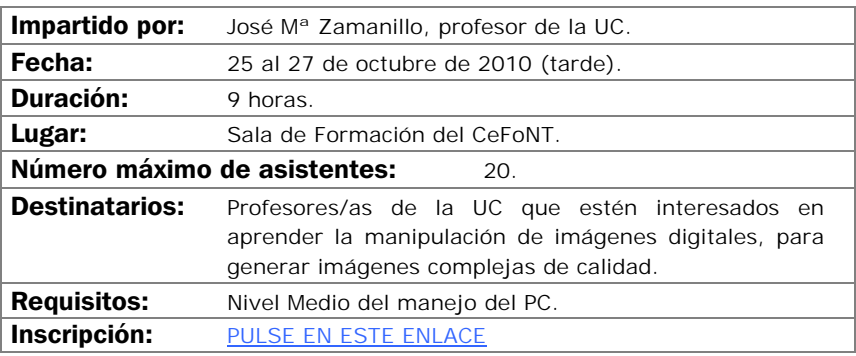

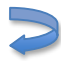

## <span id="page-33-0"></span>OPENCOURSEWARE: LA OPORTUNIDAD DE LA ENSEÑANZA EN ABIERTO

#### Objetivos:

Analizar el OCW como un espacio abierto para la publicación de materiales didácticos.

Comprender los comienzos de la iniciativa OCW y su repercusión.

Analizar el OCW de la Universidad de Cantabria, su estructura y su funcionamiento.

Estudiar otros sitios OCW para analizar sus potenciales y deficiencias.

Comprender el mejor modo de presentar los materiales para su correcta incorporación a OCW.

Analizar las ventajas de publicar los materiales en esta iniciativa.

- OCW: comienzos en el MIT y difusión a nivel mundial.
- OCW de la UC: orígenes y dimensión actual.
- Organización del OCW de la UC.
- Cómo preparar los materiales para su publicación en OCW: publicación en PDF, html, animaciones, mejora de imágenes e infografías, etc.
- Potencialidades de OCW para los docentes.

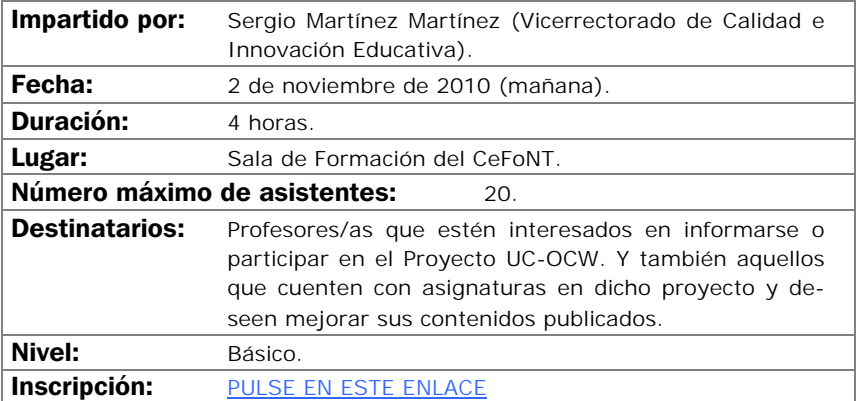

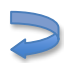

# BLACKBOARD / WebCT: EVALUACIÓN

#### <span id="page-34-0"></span>Objetivos:

Se aprenderá a manejar las herramientas de evaluación de la plataforma de teleformación principal de la Universidad de Cantabria, Blackboard Campus (antes WebCT).

- Áreas.
- Exámenes.

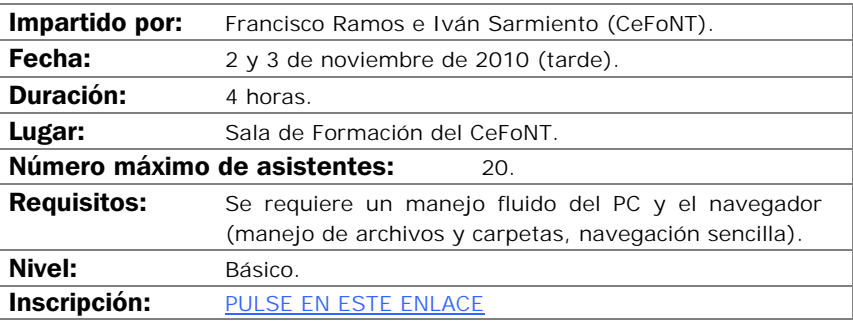

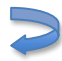

# <span id="page-35-0"></span>HERRAMIENTAS 2.0 Y SUS APLICACIONES DIDÁCTICAS

#### Objetivos:

- Potenciar la integración curricular del uso de las TIC en las distintas carreras y materias.
- Potenciar procesos de innovación que favorezcan un uso contextualizado y crítico de las TIC.
- Potenciar la innovación educativa en los procesos de enseñanzaaprendizaje del conjunto de áreas y materias del currículo universitario.
- Promover la actualización científica de los formadores universitarios.
- Conocer herramientas de trabajo cooperativo para el trabajo en equipo.
- Conocer y profundizar en las herramientas de la Web 2.0 (blogs, vídeo, imagen, presentaciones, audio…) y su integración en el desarrollo del currículo.
- Descubrir nuevas estrategias didácticas relacionadas con las TIC que favorecen y mejorar los procesos de enseñanza-aprendiza y que desarrollan las competencias básicas.

- Herramientas cooperativas: blogs (Blogger), Google Docs, Google Calendar…
- Herramientas de presentación y documentos: Sildeshare, Scribd…
- Sindicación RSS: Google Reader.
- Marcación social: Mister Wong.

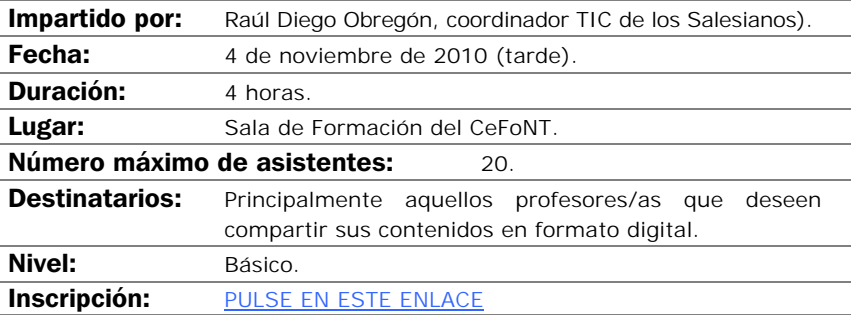

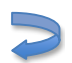
## MOODLE NIVEL I

### Objetivos:

Conocer Moodle y el modelo de educación social constructivista.

Crear una base sólida que permita al docente ampliar su conocimiento de Moodle.

Adquirir los conocimientos básicos de las herramientas que dispone Moodle.

Crear un curso atractivo para el alumno/a con el menor esfuerzo posible.

El curso es eminentemente práctico siendo recomendable que los alumnos/as traigan materiales propios (Word, PDF, PowerPoint, etc.) con los que poder trabajar durante el curso.

- ¿Qué es Moodle?
- Configuración inicial del curso.
- El editor de Moodle, creación de contenidos.
- Recursos, subir nuestros apuntes.
- Diseño. Presentación de contenidos.
- Herramientas de comunicación básicas.

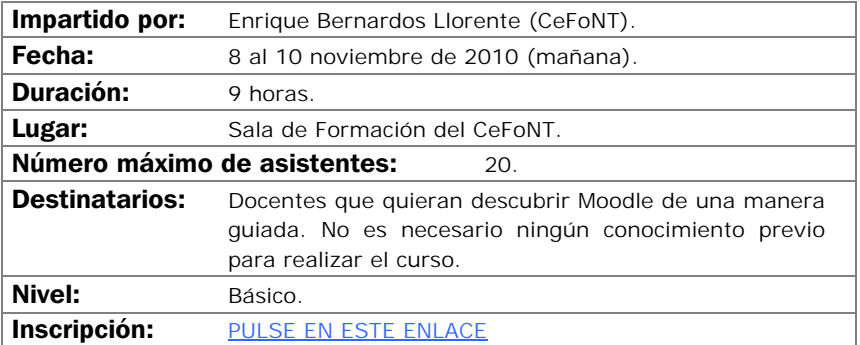

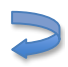

# INTRODUCCIÓN AL AUDIO Y VÍDEO DIGITAL

## Objetivos:

Iniciar a los asistentes en las bases de la digitalización de audio y vídeo, conocer los distintos formatos posibles, las técnicas de compresión y el vocabulario habitual con el objeto de que sean capaces de capturar audio y vídeo en el ordenador y transformarlo de forma elemental.

- Qué es el audio digital y el vídeo digital.
- Captura de sonido y vídeo por el ordenador: dispositivos y programas.
- Formatos utilizados para audio y vídeo en el ordenador.
- Manipulación sencilla de ficheros de audio y vídeo.
- Salida de audio y vídeo desde el ordenador.

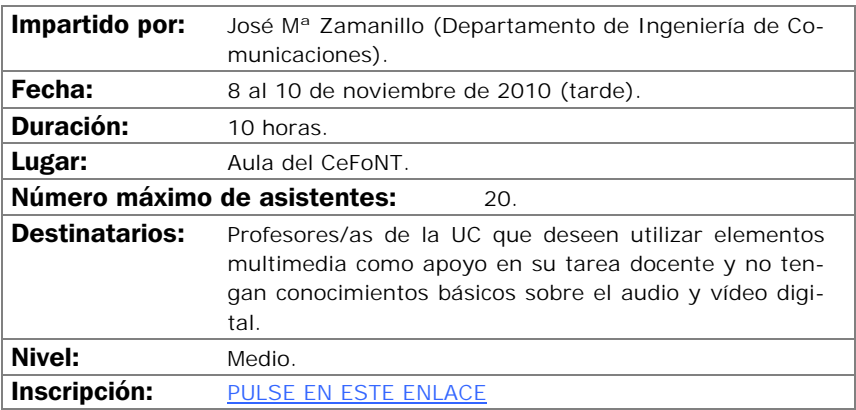

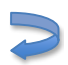

## MICROSOFT POWERPOINT PARA USO DOCENTE

### Objetivos:

Aprender a manejar con soltura el programa PowerPoint, conociendo tanto las funciones básicas como las avanzadas.

Mejorar la calidad de las presentaciones digitales, tanto en el apartado estético como el didáctico.

Adquirir destreza en la construcción de una presentación y conocer cómo o incorporar elementos multimedia (imágenes, gráficos, sonidos) en una presentación de forma eficaz.

Aprender a manejar plantillas, modificar presentaciones previas y adecuarlas a una nueva utilización.

- Crear una presentación.
- Guardar una presentación.
- Tipos de vistas.
- Trabajar con diapositivas.
- Reglas y guías.
- Trabajar con textos y objetos.
- Trabajar con gráficos y organigramas.
- Insertar sonidos y películas.
- Aplicar animaciones y transiciones.

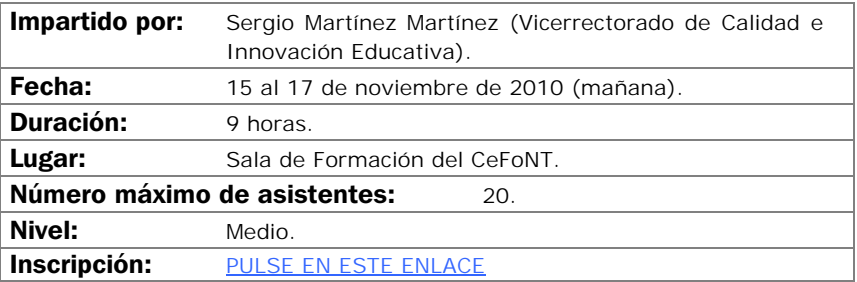

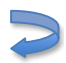

# MATERIALES INTERACTIVOS CON FLASH (NIVEL I)

## Objetivos:

Generación de elementos interactivos multimedia con fines docentes para su uso en páginas Web o cursos del Aula Virtual.

- La interfaz de Flash.
- Concepto de diseño en Flash.
- Herramientas de dibujo.
- Símbolos e instancias. Manejo de bibliotecas.
- Animaciones sencillas: interpolaciones de forma y movimiento.
- Controles básicos: introducción al Action Script.

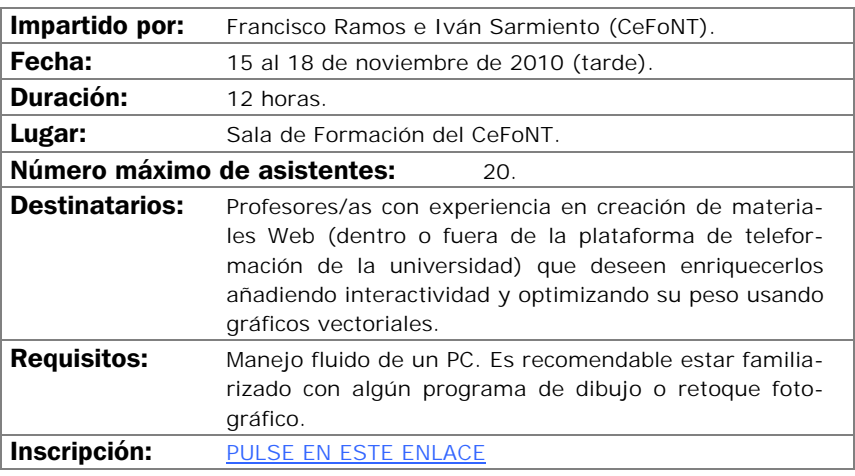

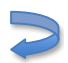

## CREACIÓN DE MATERIALES DOCENTES WEB

#### Objetivos:

En este curso se mostrarán las principales técnicas de construcción de páginas Web y, por extensión, de sitios Web a través de la aplicación que Microsoft pone a nuestra disposición.

El aprendizaje irá destinado a ser capaz de crear o transformar materiales docentes a formatos Web, que permitan ser puestos a disposición de los alumnos/as a través de plataforma de teleformación con plenas garantías.

- Concepto de página Web como soporte de material docente.
- Entorno de trabajo.
- Planificación y gestión de sitios Web.
- Principales comandos de edición.
- Técnica básica en la creación de paginas Web.
- Estrategias de vinculación: marcadores e hipervínculos.
- Inserción de complementos Web: barras, marcos, etc.
- Publicación de contenidos Web.
- Conexión con aplicaciones de la Office, generadoras de formatos Web.

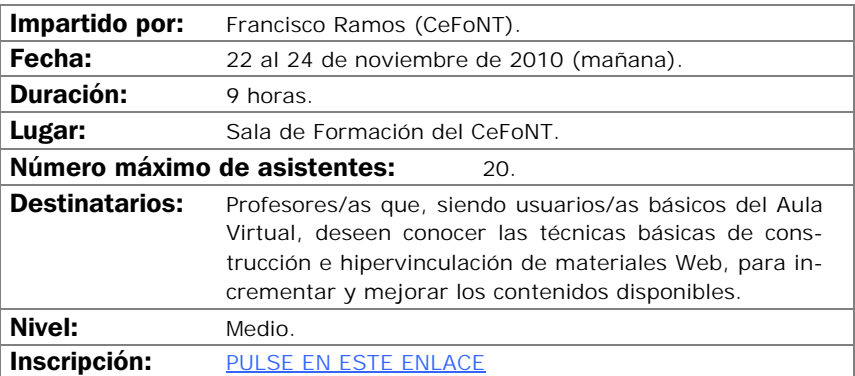

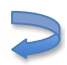

# INTRODUCCIÓN A LAS BASES DE DATOS ACCESS

## Objetivos:

El objetivo del curso es iniciar a los asistentes en la creación y manejo elemental de bases de datos personales mediante el programa Microsoft Access.

- Introducción a las bases de datos. Consideraciones de diseño.
- El programa Microsoft Access. Características y funcionalidades básicas.
- Creación y explotación de una base de datos personal sencilla.
- Casos prácticos.

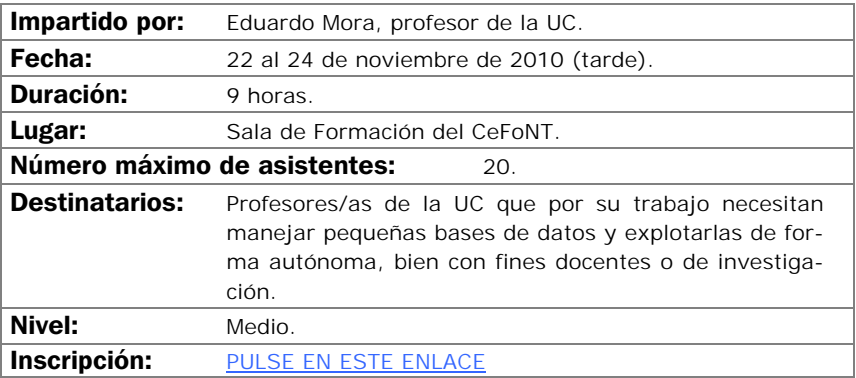

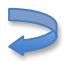

# PROGRAMAS ESTADÍSTICOS (SPSS NIVEL BÁSICO)

#### Objetivos:

Introducir en los aspectos básicos del manejo del SPSS y ver sus aplicaciones prácticas a los diseños de investigación más conocidos. Crear unas bases sólidas que permitan continuar al alumno/a ampliando su conocimiento del SPSS por si mismo. Al finalizar el curso, el alumno/a ha de haber superado los siguientes objetivos:

- Conocer el SPSS y sus posibilidades así como sus aplicaciones y módulos más conocidos.
- El usuario/a ha de ser capaz de escoger la técnica más apropiada para unos datos concretos.
- El alumno/a ha de poder ejecutar en el SPSS la técnica estadística elegida.
- Finalmente, ha de saber interpretar los resultados proporcionados por el programa.

#### Contenidos:

**I.** Instalación y ejecución del SPSS para Windows. **II.** Entorno de trabajo, casos, variables, ficheros, operadores, funciones, comandos, menús… **III.** Introducción a la transformación de datos. **IV.** Gráficos e introducción a la sintaxis de comandos. **V.** Profundización en fundamentos estadísticos y análisis con SPSS de Estadística Descriptiva. **VI.** Profundización en fundamentos estadísticos y análisis con SPSS de Estadística Inferencial (pruebas paramétricas y no paramétricas más conocidas). **VII.** Regresión y correlación. **VIII.** Introducción a los métodos estadísticos multivariantes: clasificación, análisis cluster y discriminante. Reducción de datos: análisis factorial y correspondencias, análisis de supervivencia y series temporales. **IX.** Bibliografía, links, tutoriales y otros.

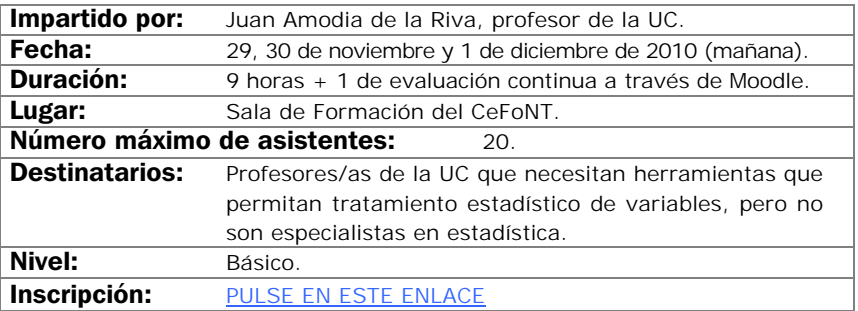

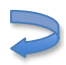

## MOODLE NIVEL II

## Objetivos:

Explorar las posibilidades de Moodle y el modelo de educación social constructivista.

Crear una base sólida que permita al docente ampliar su conocimiento de Moodle.

Adquirir los conocimiento de las herramientas que dispone Moodle para la evaluación y aprendizaje de los alumnos/as.

El curso es eminentemente práctico siendo recomendable que los alumnos/as traigan materiales propios (Word, PDF, PowerPoint, etc.) con los que poder trabajar durante el curso.

- Bases de datos en Moodle.
- Creación y gestión de un Glosario.
- Creación de actividades con Hot Potatoes (FreeWare versión 6).
- Creación de cuestionarios. Gestión de preguntas. Cluster de preguntas.
- Lecciones.
- Libro de calificaciones.

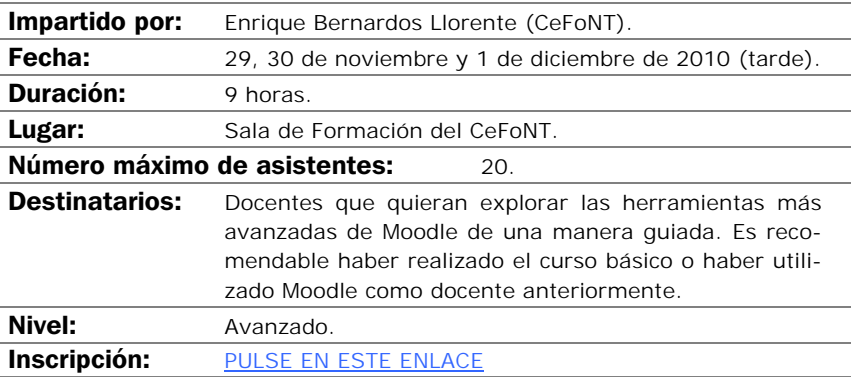

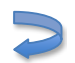

## PROTECCIÓN DE DOCUMENTOS DIGITALES

### Objetivos:

Entender el riesgo que supone para nuestra confidencialidad la navegación por Internet, el envío de correos electrónicos y el intercambio de documentos. Minimizar los daños en el caso de un acceso indebido a nuestros dispositivos. Desarrollar procedimientos de encriptación para securizar todos nuestros documentos. Exponer distintos casos representativos. Soluciones situaciones problemáticas en nuestras encriptaciones.

- ¿Por qué encriptar? Un poco de teoría.
- Privacidad.
- Cifrado y firmas digitales.
- Certificados digitales.
- Encriptación de documentos: PDF, Office, e-mail, copias de seguridad, genéricos…
- Errores comunes.
- Casuistica y resolución de problemas.

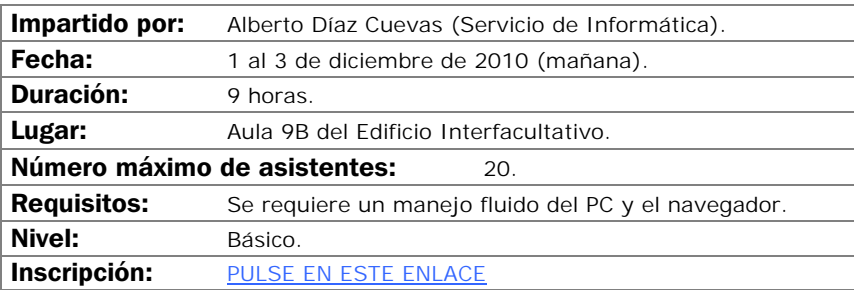

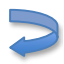

# PROGRAMAS ESTADÍSTICOS (SPSS NIVEL MEDIO)

## Objetivos:

Profundizar en los aspectos básicos del manejo del SPSS y ver sus aplicaciones prácticas a los diseños de investigación más conocidos. Crear unas bases sólidas que permitan continuar al alumno/a ampliando sus conocimiento del SPSS por si mismo. Al finalizar el curso, el alumno/a ha de haber superado los siguientes objetivos:

- Profundizar en el conocimiento del SPSS y sus posibilidades así como sus aplicaciones y módulos más conocidos.
- El usuario/a ha de ser capaz de escoger la técnica más apropiada para unos datos concretos.
- El alumno/a ha de poder ejecutar en el SPSS la técnica estadística elegida.
- Finalmente, ha de saber interpretar los resultados proporcionados por el programa.

## Contenidos:

**I.** Se profundizará en el manejo general del programa: entorno de trabajo, casos, variables, ficheros, operadores, funciones avanzadas, comandos, menús… **II.** Transformación de datos. **III.** Gráficos y sintaxis de comandos. **IV.** Ampliación de pruebas: Estadística Descriptiva. **V.** Ampliación de pruebas: Estadística Inferencial (ANOVA, medidas repetidas, ANCOVA, más supuestos, más pruebas no paramétricas…). **VI.** Regresión y correlación (múltiple, parcial, curvilínea…). Se verán en profundidad las técnicas multivariantes: clasificación: análisis cluster y discriminante. Reducción de datos: análisis factorial y correspondencias. Análisis de supervivencia. Series temporales y otras técnicas multivariantes. **VII.** Bibliografía, links y otros.

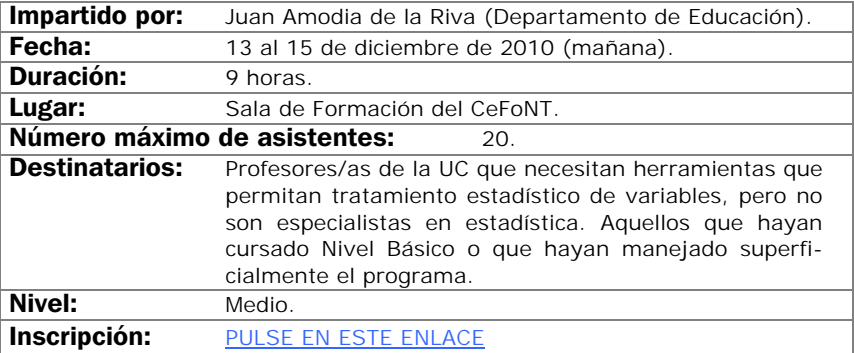

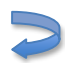

## INTRODUCCIÓN AL DISEÑO GRÁFICO

#### Objetivos:

Lograr que el profesorado alcance unos conocimientos básicos de los fundamentos del diseño gráfico, con el fin de que puedan mejorar sus materiales educativos.

- Conceptos básicos del diseño: la percepción, elementos configurativos del lenguaje visual, la composición, el color en medios impresos y el color en pantalla.
- La tipografía: tipos de letras y aplicaciones. La tipografía digital. Procesadores de texto y programas de autoedición.
- Imágenes en mapa de bits y gráficos vectoriales. Características y diferencias entre ellos, aplicaciones y calidades según el destino al que vayan dirigidas: medios impresos o Web. Programas de diseño gráfico: retoque fotográfico y manipulación de gráficos.

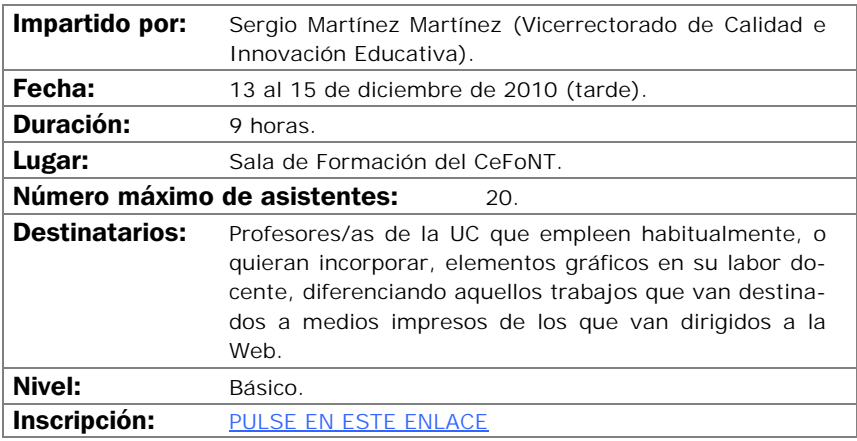

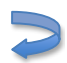

# EXCEL EN LA TAREA DOCENTE (NIVEL I)

## Objetivos:

Hay dos cursos previstos de Excel. Este primero esta destinado a dar un primer paso en el manejo de la hoja de cálculo.

La implantación del Espacio Europeo de Educación Superior conlleva numerosos cambios en la forma de ejercer la docencia, uno de ellos es el incremento de los sistemas y herramientas de evaluación. Este hecho supone incrementar la complejidad a la hora de llevar una hoja de calificaciones en la que se hayan incorporado diferentes indicadores para cada una de las evaluaciones realizadas. Excel, entre otras muchas cosas, ofrece la posibilidad de construir y gestionar cómodamente las calificaciones de una clase.

- Aprendizaje del espacio de trabajo, libro y hoja de cálculo.
- Comandos fundamentales de acción sobre la hoja de cálculo.
- Funciones básicas, sus sintaxis y aplicación.
- Importación y exportación de listados.
- Hoja de calificaciones: planificación, diseño y edición.
	- Mejoras funcionales.
	- Explotación estadística.
	- Explotación avanzada.
	- Creación de informes en conexión con Microsoft Word.

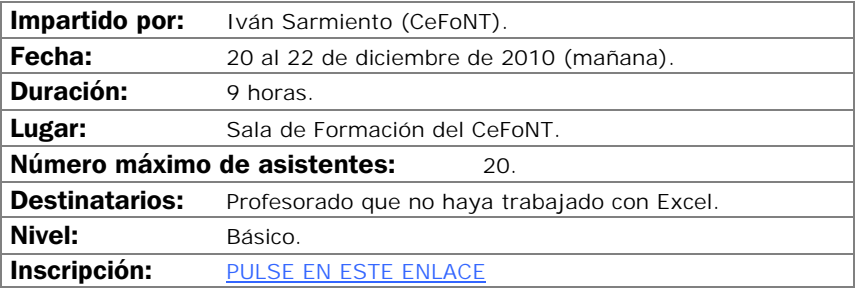

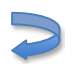

# EDICIÓN AVANZADA DE AUDIO Y VÍDEO DIGITAL CON ADOBE PREMIERE (NIVEL I)

## Objetivos:

Los alumnos/as aprenderán las generalidades básicas de configuración y el manejo de Adobe Premiere, desde la captura de vídeos hasta la exportación del vídeo final, pasando por la edición más básica (cortes, niveles, composición, etc.).

- Configuración del programa y del equipo de edición.
- Captura e importación de medios.
- Selección y composición de secuencias. Trabajo en capas.
- Edición básica de audio.
- Exportación.

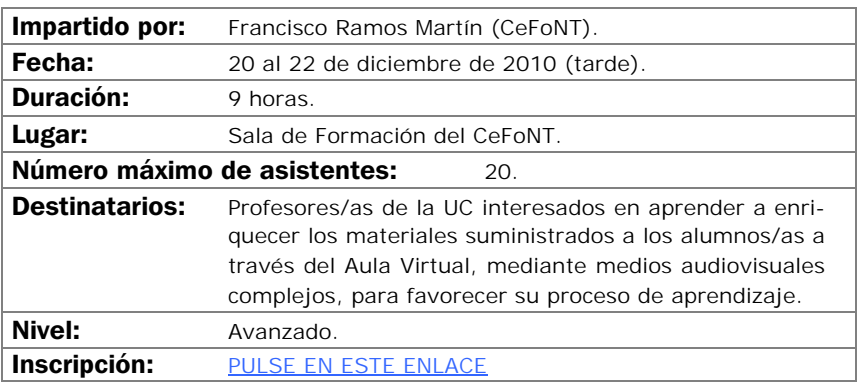

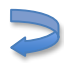

# EXCEL EN LA TAREA DOCENTE (NIVEL II)

## Objetivos:

Tomando como base los conocimientos adquiridos en el Curso I de Excel, en el segundo se desarrollan el aprendizaje de comandos y funciones más avanzadas, destinadas a lograr un mayor aprovechamiento de la hoja de cálculo como herramienta de construcción de gráficos y como herramienta de cálculo y resolución numérica.

- Desarrollo de gráficos en Excel.
- Conexión a datos externos.
- Funciones especiales.
- Herramientas de cálculo y resolución de sistemas de ecuaciones.
- Tablas y gráficos dinámicos.
- Inserción de controles especiales.
- Publicación en formato Web de hojas de cálculo.

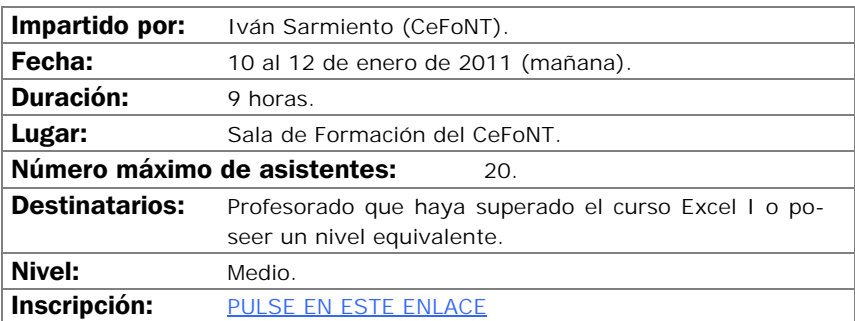

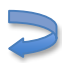

# CREACIÓN DE MATERIALES GRÁFICOS (ADOBE ILLUSTRATOR)

## Objetivos:

Comprender las potencialidades de las imágenes vectoriales y su facilidad de uso para la creación de materiales gráficos para la docencia.

Conocer las características fundamentales del programa Adobe Illustrator para la generación de todo tipo de gráficos (esquemas, infografías, cartografías, animaciones, etc.).

Saber manejar con soltura el programa y adaptar los gráficos realizados a otros formatos (Word, Photoshop, PowerPoint, PDF, etc.).

- Concepto de ilustración vectorial.
- Espacio de trabajo de Adobe Illustrator.
- Principales herramientas de dibujo.
- El color.
- Los textos.
- Reglas y guías.
- Ilustraciones básicas en 3D.
- Creación de infografías.

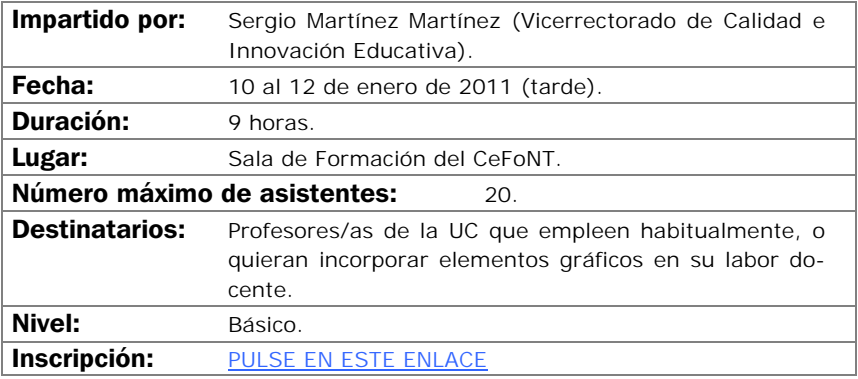

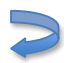

# CREACIÓN DE CLASES DIGITALES MULTIMEDIA

## Objetivos:

Se aprenderán a manejar aplicaciones que construyen clases digitales como combinación de vídeo, audio y presentaciones de PowerPoint.

- Preparación de las diapositivas.
- Captura de vídeo.
- Edición y publicación.

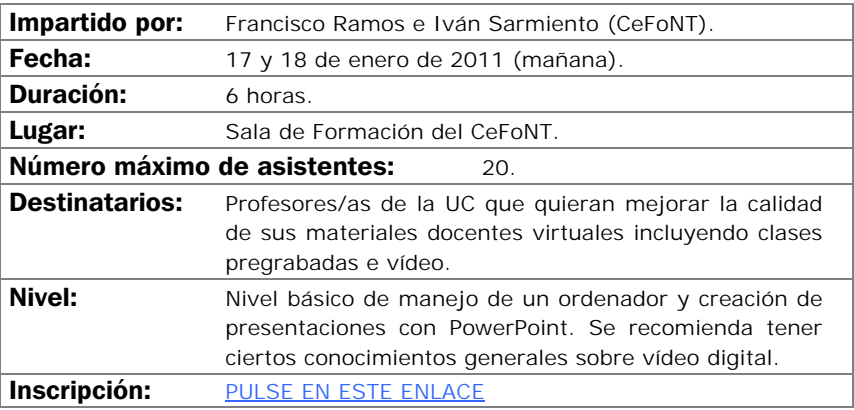

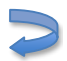

## CURSO VIDEOCONFERENCIA PERSONAL CON VRVS

#### Objetivos:

Aprender a utilizar una herramienta de comunicación personal para mantener reuniones "virtuales" con audio y vídeo, mediante su propio ordenador y una pequeña cámara de vídeo. Más en concreto los objetivos son:

- Difusión y proyección del sistema de videoconferencia VRVS en la UC.
- Mejorar la eficiencia en el trabajo de equipos dispersos geográficamente, bien a nivel nacional o internacional.
- Entender el funcionamiento de la red de VRVS, cómo instalarse VRVS en su ordenador y cómo desarrollar una videoconferencia con VRVS.
- Registrarse en VRVS y reservar salas virtuales en VRVS.

#### Contenidos:

Introducción de VRVS. Pasos previos al uso de VRVS.

- Salas virtuales y el chat en la sala virtual.
- El panel de control de la sala virtual.
- Clientes de audio y vídeo.
- Uso del VNC.
- Otros temas: política de uso.

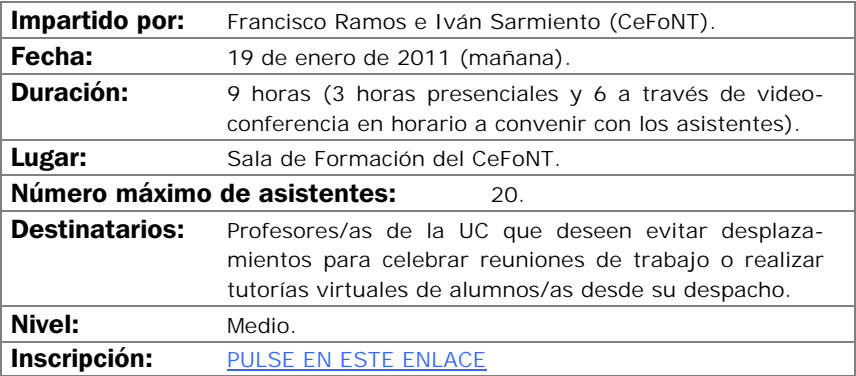

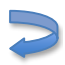

# NUEVAS HERRAMIENTAS Y SERVICIOS EN INTERNET

## Objetivos:

Introducción a las distintas herramientas y servicios disponibles en Internet: comenzando por los pilares que sustentan el funcionamiento de la "red de redes", se verán las distintas posibilidades existentes desde un enfoque predominantemente práctico.

- Conceptos básicos de Internet: qué, cómo, cuándo…
- Primeros pasos en la red: aspectos a tener en cuenta.
- Instalación y manejo de navegadores: buscadores, directorios y RSS.
- Herramientas de comunicación: correo electrónico, mensajería, videoconferencia, etc.
- Herramientas colaborativas: grupos de trabajo, foros, wikis…
- Publicación de Webs y estadísticas de navegación.
- Redes sociales: conceptos, privacidad y posibilidades.
- Repositorios multimedia online: vídeos, audios, imágenes e intercambio de archivos. Legalidad de uso.
- Otras curiosidades y fenómenos sociales en la red.

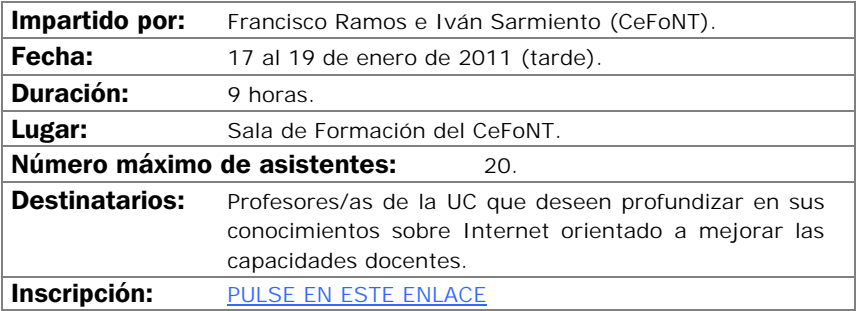

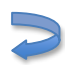

# PROCESO DE TEXTOS CIENTÍFICOS CON LaTeX

## Objetivos:

El objetivo de este curso es proporcionar el punto de partida necesario para la elaboración de textos científicos complejos involucrando expresiones matemáticas, gráficos, etc. Bien para su publicación impresa o para su publicación en la Web.

- ¿Cómo obtener LaTeX? Instalación.
- Tipos de documentos en LaTeX y su diseño. Fuentes.
- Estructuras en LaTeX: listas, cajas, párrafos, tablas, etc.
- Matemáticas en LaTeX.
- Inclusión de gráficos y color en LaTeX.
- Creación de índices y bibliografía (Markindez y bibTeX).
- Publicación Web y LaTeX (hyperref, techexplorer, etc.).

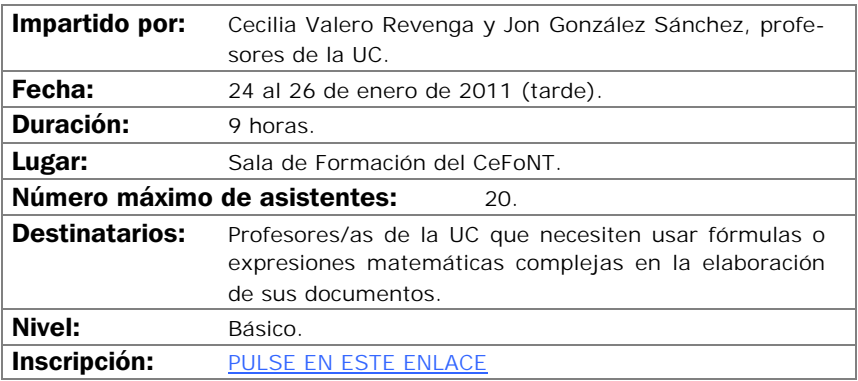

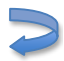

# DISEÑO Y AUTOEDICIÓN DE MATERIALES EDUCATIVOS CON ADOBE INDESIGN

## Objetivos:

Comprender las potencialidades de la maquetación con textos e imágenes y su facilidad de uso para la creación de materiales gráficos para la docencia.

Conocer las características fundamentales del programa Adobe InDesign para la maquetación, diseño y publicación de todo tipo de medios, ya sean electrónicos e impresos (creación de revistas, libros, pequeños documentos, volantes, etc.), asumiendo funciones de procesador de textos y editor gráfico.

Saber manejar con soltura las características principales del programa y adaptar los documentos realizados a otros formatos (Word, HTML, PDF…).

- Área de trabajo: herramientas y paletas principales.
- Trabajar con cajas de texto y con cajas de imagen.
- Formas y trazados. El color.
- Incorporar imágenes e ilustraciones generadas en otras aplicaciones.
- Concepto de maqueta y maqueta base. Estilos.
- Generación de libros y PDF's. Impresión.

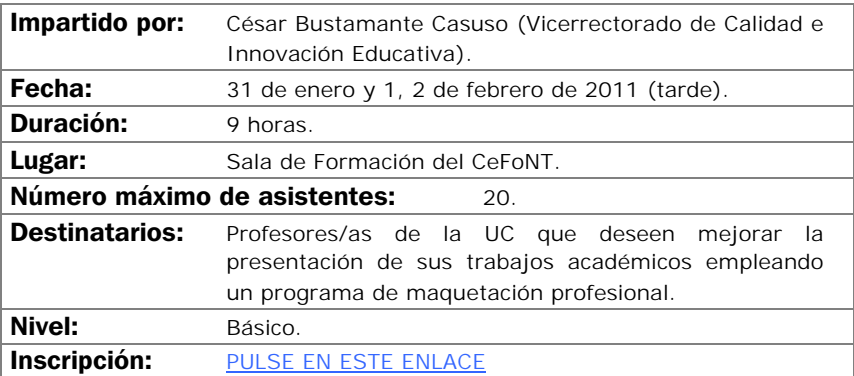

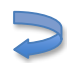

ÁREA DE INICIACIÓN A LA FINANCIACIÓN DE LA INVESTIGACIÓN Y PROTECCIÓN DE RESULTADOS

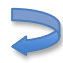

# INTRODUCCIÓN A LA FINANCIACIÓN DE LA INVESTIGACIÓN

## Objetivos:

Presentar las vías más usuales de financiación de la investigación. Se distinguirán entre financiación privado y financiación pública. En cuanto a la financiación pública el curso hará hincapié en el Plan Nacional de I+D+i debido a su importancia. Con respecto a la financiación privada de la investigación se presentarán las posibilidades que ofrece el Artículo 83 de la LOU.

- La financiación de la investigación en España.
- Financiación pública versus financiación privada.
- El Plan Nacional de I+D+i. Estructura y funcionamiento.
- La colaboración de las empresas: buenas prácticas.
- Otras formas de financiación y transferencia del conocimiento: licencias, patentes y creación de empresas de base tecnológica.

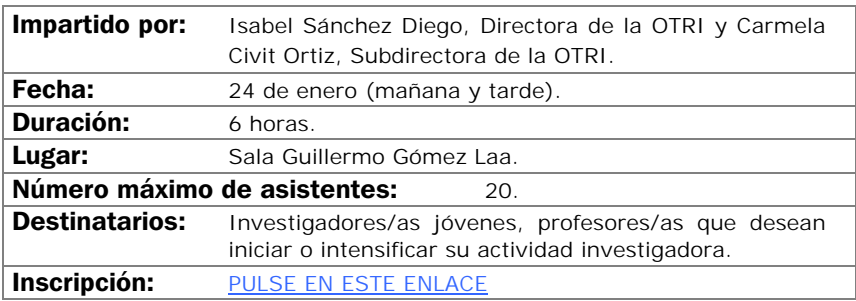

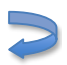

## INTRODUCCIÓN AL SÉPTIMO PROGRAMA MARCO EUROPEO DE INVESTIGACIÓN (7PM)

#### Objetivos:

Conocer las posibilidades de financiación de proyectos de I+D a través de los programas europeos, en particular del 7º Programa Marco de la Unión Europea.

- Importancia de la política de I+D de la Unión Europea.
- Descripción estructura del 7PM.
- Conocer otros programas de financiación comunitarios.
- Explicar las diferencias y objetivos de los distintos programas específicos de participación en el 7º Programa Marco.
- Conocer y saber plantear los requisitos mínimos de participación establecidos por la Comisión Europea.
- Conocer las ayudas a la preparación de propuestas en España.

- Introducción a la financiación de la I+D en Europa.
- Estructura y contenidos del 7PM.
- Formas de participación.
- El proceso de participación.
- Gestión económica en el 7PM.
- Ayudas a fomentar la participación en el programa marco.
- Direcciones de consulta y fuentes de información.

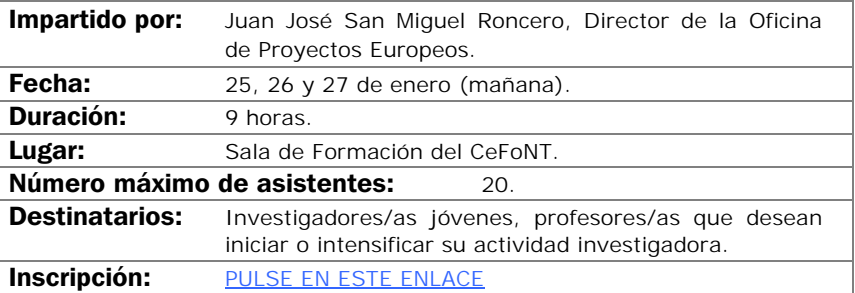

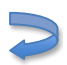

# VALORIZACIÓN, PROPIEDAD INDUSTRIAL Y PATENTES

## Objetivos:

- Aprender a identificar resultados potencialmente protegibles mediante patente u otra modalidad de Propiedad Industrial o Intelectual y a actuar adecuadamente una vez identificado el resultado.
- Conocer los derechos derivados de un título de patente.
- Obtener unas nociones básicas de redacción y tramitación de patentes, de los requisitos de patentabilidad y de la importancia de redactar una patente correctamente.
- Conocer algunas bases de datos de patentes y sus estrategias de búsqueda.

- Valorización.
- Conceptos generales sobre propiedad industrial.
- Requisitos de patentabilidad.
- La solicitud de patente.
- Las reivindicaciones.
- Bases de datos de patentes.
- Aspectos prácticos diversos.
- Ejercicios.
- Conclusiones.

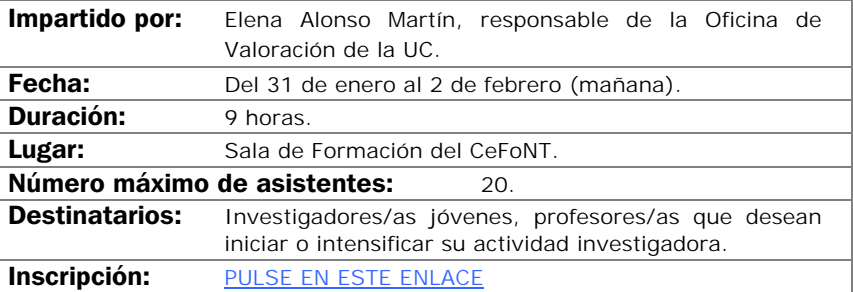

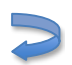

## CREACIÓN DE EMPRESAS DE BASE TECNOLÓGICA EN EL ENTORNO UNIVERSITARIO

#### Objetivos:

El objetivo principal del curso será abordar los diferentes aspectos que el personal docente e investigador de la Universidad se pueden encontrar durante el proceso de creación o participación en una empresa de base tecnológica. Se analizarán las diferentes fases de desarrollo de una spinoff universitaria y las necesidades e instrumentos que se han de tener en consideración en cada una de las mismas.

- Introducción.
- De la idea al negocio: elaboración del plan de empresa.
- Trámites de constitución y formas jurídicas.
- Ayudas, subvenciones y financiación para emprendedores.
- Marco jurídico para la creación de empresas desde las universidades.
- El Centro de Desarrollo Tecnológico de la UC (CDTUC) y el marco regional de emprendimiento.
- Casos prácticos.
- Foro de debate.

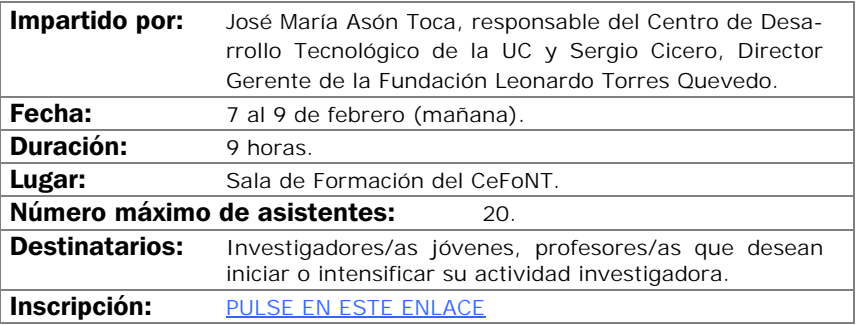

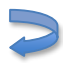

# Segundo<br>Cuatrimestre

Área de Formación Pedagógica Área de Nuevas Tecnologías de la Información y Comunicación Área de Iniciación a la Financiación de la Investigación v Protección de Resultados

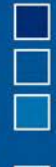

Curso Intensivo en Tecnologías de la Información e Innovación Docente

ÁREA DE FORMACIÓN PEDAGÓGICA

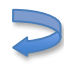

## EL JUEGO VOCAL PARA PREVENIR LOS PROBLEMAS DE VOZ

## Objetivos:

Conocer el funcionamiento de la voz para prevenir los posibles problemas.

Utilizar el juego vocal como sistema eficaz para potenciar la voz.

## Contenidos:

- ¿Cómo se produce la voz?
- Factores de riesgo e higiene vocal.
- Sensación de respiración.
- Sensación del tracto vocal.
- Lubricación: base del buen funcionamiento vocal.
- Distensión: sensación de movimiento.
- Como potenciar la voz.
- Juego vocal.

La metodología consistirá en experimentos de optimización de la voz, la palabra, el lenguaje y la comunicación. Grabaciones para ayudar en el Biofeed-black. Prácticas virtuales a través de la plataforma de la UC.

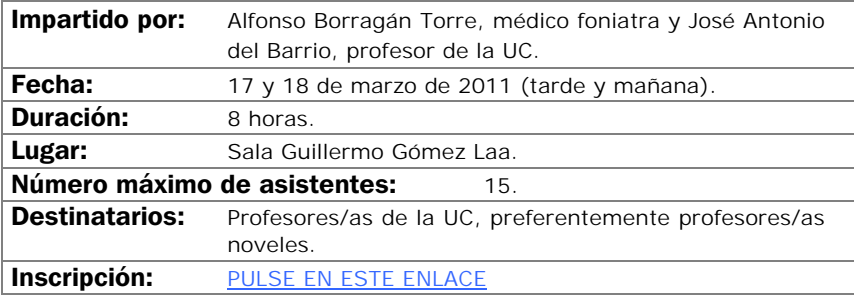

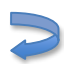

# LA EXPERIENCIA DE LA TUTORÍA PERSONALIZADA

#### Objetivos:

Reflexionar sobre la importancia de la tutoría como elemento favorecedor de los procesos de enseñanza-aprendizaje, en especial en el nuevo marco del EEES.

Identificar los principales procesos y elementos involucrados en la tutoría universitaria.

Conocer la experiencia de puesta en marcha y desarrollo de un programa de tutoría personalizada en el ámbito universitario, así como los resultados obtenidos.

Conocer herramientas e instrumentos que pueden ser utilizados en la función tutorial universitaria.

Analizar los objetivos, recursos y actividades que conforman un programa de tutorías personalizadas.

- La Tutoría. Relevancia en la universidad. Opciones de intervención tutorial.
- Características de la tutoría personalizada.
- Tutoría personalizada e innovación en la docencia universitaria.
- Aspectos para trabajar en un programa de acción tutorial:
	- Apoyo en el desarrollo de los procesos de enseñanza-aprendizaje.
	- Integración en la vida académica.
	- Colaboración en el desarrollo personal del estudiante.
	- Fomento del desarrollo laboral y profesional.
	- Concreciones en el caso de la tutoría individualizada y en la grupal.
- Experiencia de tutoría personalizada: el programa del campus de Segovia el programa orienta de la Universidad de Valladolid.
- Objetivos y estructuras del programa de tutorías personalizadas.
- Actividades y recursos del programa de tutorías personalizadas.
- Evaluación del programa de tutorías personalizadas.

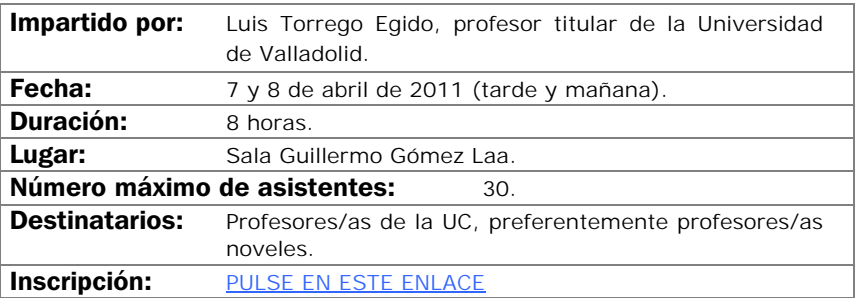

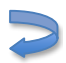

# TALLER: TÉCNICAS DE APRENDIZAJE COOPERATIVO

## Objetivos:

El Aprendizaje Cooperativo (AC) es una estrategia didáctica que parte de la organización de la clase en pequeños grupos, donde los alumnos/as trabajan juntos y de forma coordinada para resolver tareas académicas y desarrollar su propio aprendizaje.

Es una situación en la que los objetivos de los participantes se hallan vinculados, de manera que cada uno de ellos "sólo puede alcanzar los propios si y sólo si los demás consiguen alcanzar los suyos".

El AC se ha desarrollado y extendido de manera muy importante durante los últimos treinta años entre las universidades de todo el mundo.

## Contenidos:

Recordar, comprender y poder justificar:

- Las cualidades del aprendizaje cooperativo. Dos formas de AC: informal y formal.
- Algunas estrategias de aprendizaje cooperativo informal fáciles de introducir en las clases expositivas
- Los 5 ingredientes que deben tener en cuenta al planear una tarea de cooperativa.
- Como superar algunas de las dificultades que surgen en la aplicación de aprendizaje cooperativo en la propia docencia.

Diseñar una lección cooperativa incorporando cada uno de los 5 ingredientes.

La posibilidad de incorporar las técnicas de aprendizaje cooperativo en la propia docencia.

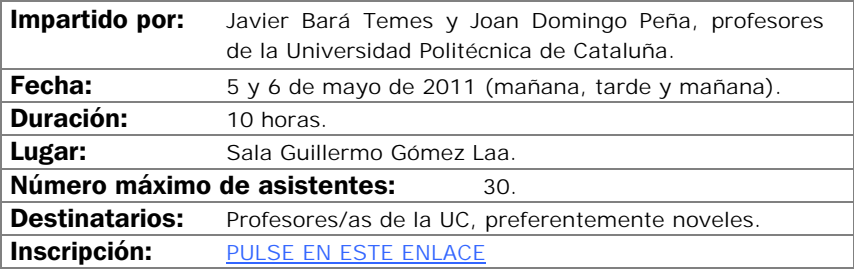

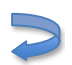

## LA ORATORIA: COMUNICACIÓN EFICAZ DEL PROFESORADO

## Objetivos:

Transmitir los contenidos e ideas con claridad y convicción.

Mejorar la claridad de las palabras.

Aprender y/o perfeccionar el juego vocal.

Relaciones entre la personalidad y la comunicación eficaz.

Perfeccionar las técnicas de argumentación.

- La claridad de las palabras y el juego vocal. La comunicación no verbal.
- El mensaje y su estructura. La argumentación.
- La impartía para motivar.
- La asertividad y la comunicación eficaz.
- La naturalidad. Las armas para convencer.
- Análisis de la oratoria mediante grabaciones de audio y vídeo.
- Juegos de argumentación.
- La metodología exposición teórica de las bases para una correcta oratoria.

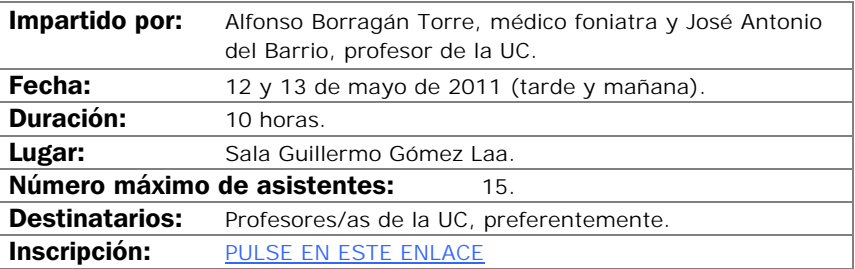

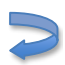

# APRENDIZAJE Y EVALUACIÓN POR COMPETENCIAS

## Objetivos:

Analizar la complejidad de las competencias para poder planificar su desarrollo y evaluación.

Planificar actividades de enseñanza, aprendizaje y evaluación de competencias.

- El diseño de las titulaciones desde las competencias.
- Fundamentación teórica del proceso de aprendizaje-enseñanza-evaluación de competencias.
- Metodologías actividades para el aprendizaje de competencias.
- Estrategias evaluativas para el desarrollo de competencias y para la evaluación de competencias.

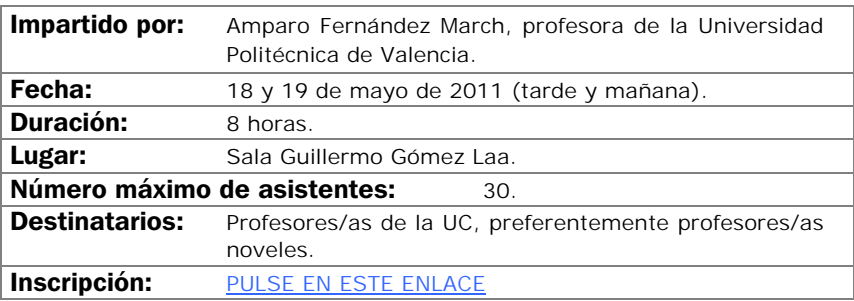

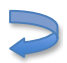

# GESTIÓN DE DERECHOS DE AUTOR EN LA UNIVERSIDAD

#### Objetivos:

Aclarar la aplicación del derecho de autor para las actividades típicas de profesores/as e investigadores/as universitarios/as, las posibilidades y límites.

Reflexionar acerca de nuevas tendencias en propiedad intelectual con el cambio en cambio en las tecnologías de la edición y comunicación científica.

- Reglas básicas del derecho de autor.
- Propiedad intelectual, tecnologías de la información e Internet.
- Uso de contenidos ajenos en publicaciones propias.
- Uso de contenidos ajenos en el aula física, en el Aula Virtual y en OpenCourseWare.
- Gestión de derechos de autor propios en publicaciones.
- Nuevas perspectivas, publicación en acceso abierto, Creative Commons.
- Servicios ofrecidos por la Oficina de Derechos de Autor de la BUC.

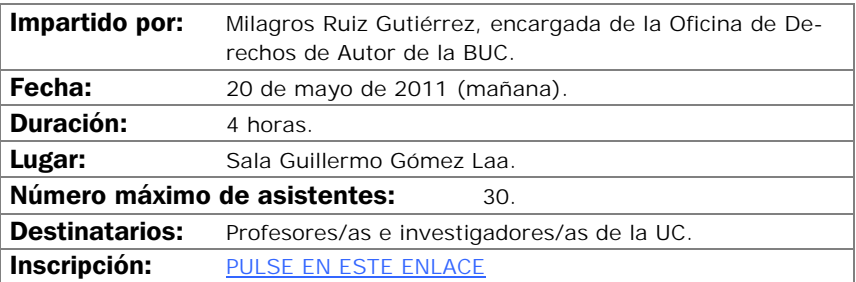

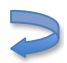

# EL APRENDIZAJE BASADO EN PROBLEMAS

## Objetivos:

Al acabar el curso se pretende que los asistentes dispongan de una información inicial sobre la finalidad y el funcionamiento de la metodología como proceso de enseñanza-aprendizaje. Junto con este objetivo inicial se pretende también que los asistentes conozcan las exigencias que les impone esta metodología, en cuanto a su formación y al rol que deben desarrollar.

- Se trata de un curso metodológico estructura en forma de Taller ABP.
- Primera sesión: tormenta de ideas.
- Elaboración de una lista de objetivos de aprendizaje y plan de trabajo.
- Trabajo individual.
- Puesta en común y evaluación de los aprendizajes.

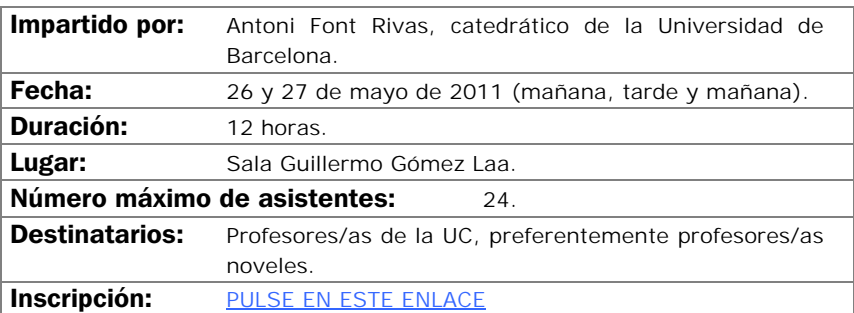

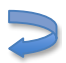
# ÁREA DE NUEVAS TECNOLOGÍAS DE LA INFORMACIÓN Y LA COMUNICACIÓN

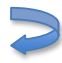

# CREACIÓN DE CURSOS VIRTUALES

### Objetivos:

El alumno/a sabrá qué diferencias existen ente una asignatura presencial y una virtual a nivel de funcionamiento, tendrá nociones que como deben estructurarse los cursos, cómo autorizarlos, y conocerán un juego de aplicaciones y herramientas que ayudarán a hacer cursos de calidad.

- Organización de un curso Web.
- Adaptación de materiales convencionales a materiales docentes virtuales.
- Herramientas para mejorar los materiales.
- Tutorización de cursos virtuales.

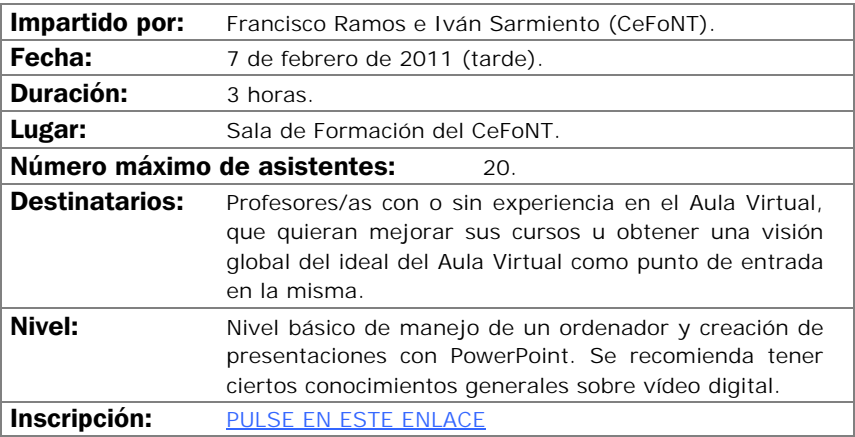

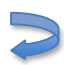

# BLACKBOARD / WebCT: CONTENIDOS Y COMUNICACIÓN

### Objetivos:

Se aprenderá a añadir, poblar y configurar las herramientas de almacenamiento y presentación de contenidos de la plataforma de teleformación principal de la Universidad de Cantabria Blackboard Campus (antes WebCT).

- Añadiendo herramientas al curso.
- Configuración de menús.
- Cargando materiales.
- Módulos de aprendizaje.
- Biblioteca de medios
- Vínculos.
- Páginas de organización.
- Anuncios.
- Correo.
- Foros.

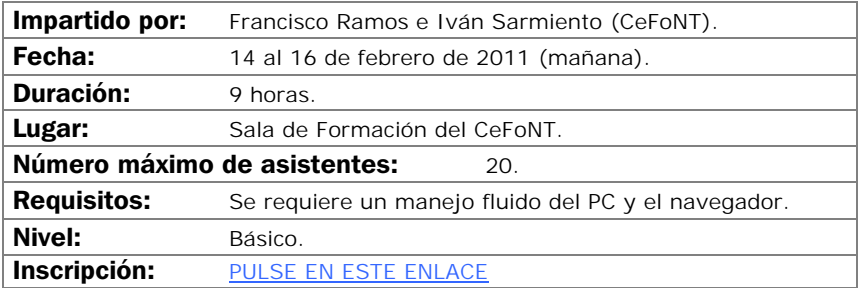

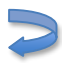

# OPENCOURSEWARE: LA OPORTUNIDAD DE LA ENSEÑANZA EN ABIERTO

## Objetivos:

Analizar el OCW como un espacio abierto para la publicación de materiales didácticos.

Comprender los comienzos de la iniciativa OCW y su repercusión.

Analizar el OCW de la Universidad de Cantabria, su estructura y su funcionamiento.

Estudiar otros sitios OCW para analizar sus potenciales y deficiencias.

Comprender el mejor modo de presentar los materiales para su correcta incorporación a OCW.

Analizar las ventajas de publicar los materiales en esta iniciativa.

- OCW: comienzos en el MIT y difusión a nivel mundial.
- OCW de la UC: orígenes y dimensión actual.
- Organización del OCW de la UC.
- Cómo preparar los materiales para su publicación en OCW: publicación en PDF, html, animaciones, mejora de imágenes e infografías, etc.
- Potencialidades de OCW para los docentes.

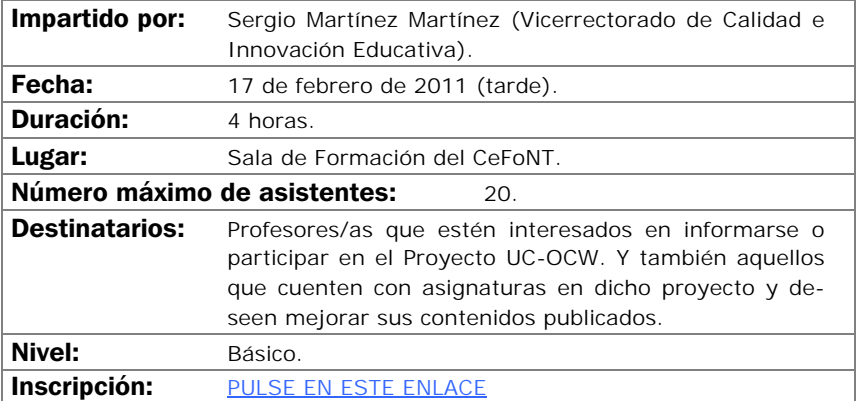

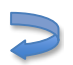

## EDICIÓN AVANZADA DE TEXTOS CON MICROSOFT WORD

#### Objetivos:

Se aprenderá a utilizar de forma completa y eficaz un procesador de textos, aprovechando las ventajas que el mismo ofrece para realizar documentos complejos:

- Conocer las posibilidades del procesador de textos y cómo utilizarlas.
- Aprender a generar documentos complejos con integración de textos y gráficos, encolumnado, notas al pie, etc.
- Descubrir cómo ser más eficientes al preparar sus documentos usando capacidades de la herramienta que por falta de tiempo no se exploran normalmente.

- Introducción.
- Empezando con Microsoft Word.
- Cambiar el aspecto del texto.
- Escribir rápido y bien.
- Estructurar la información.
- Escribir documentos con eficacia.
- Combinar textos e imagen.
- Trabajar con documentos largos.
- Preparar cartas.
- Personalizar Microsoft Word.

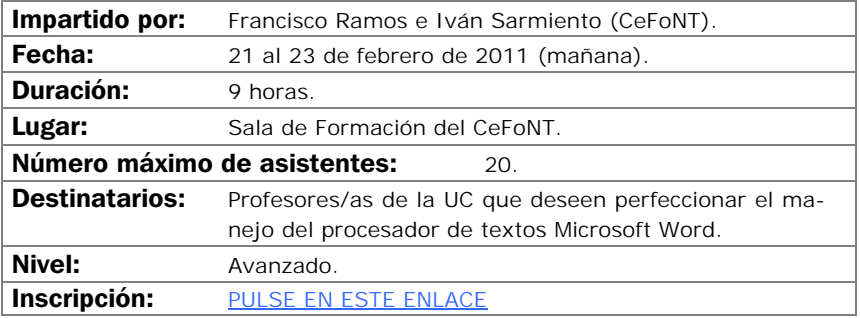

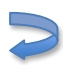

## MOODLE NIVEL I

## Objetivos:

Conocer Moodle y el modelo de educación social constructivista.

Crear una base sólida que permita al docente ampliar su conocimiento de Moodle.

Adquirir los conocimientos básicos de las herramientas que dispone Moodle.

Crear un curso atractivo para el alumno/a con el menor esfuerzo posible.

El curso es eminentemente práctico siendo recomendable que los alumnos/as traigan materiales propios (Word, PDF, PowerPoint, etc.) con los que poder trabajar durante el curso

- ¿Qué es Moodle?
- Configuración inicial del curso.
- El editor de Moodle, creación de contenidos.
- Recursos, subir nuestros apuntes.
- Diseño. Presentación de contenidos.
- Herramientas de comunicación básicas.

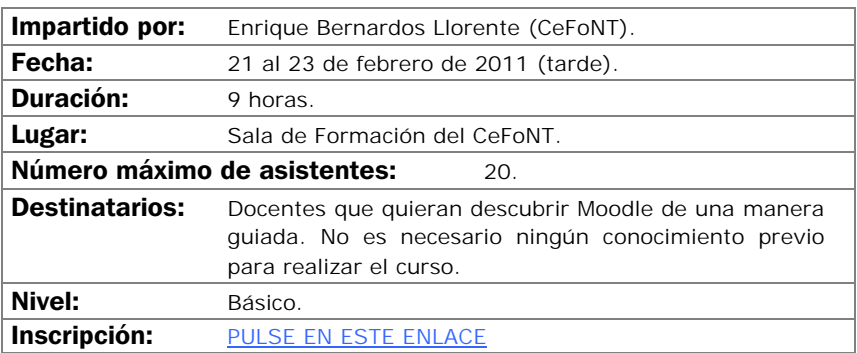

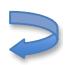

# INTRODUCCIÓN A ADOBE PHOTOSHOP

#### Objetivos:

El objetivo de este curso es iniciar al profesorado en la realización de composiciones gráficas utilizando la herramienta Photoshop y sus recursos. Se adquirirán los conocimientos necesarios para realizar imágenes que podrán ser utilizadas para imprimir o para visualizarlas en pantalla (Word, páginas Web, presentaciones gráficas, etc.).

- Introducción a los elementos multimedia.
- Introducción al programa Adobe Photoshop.
- Ejemplos y funcionalidades de Adobe Photoshop.
- Casos prácticos.

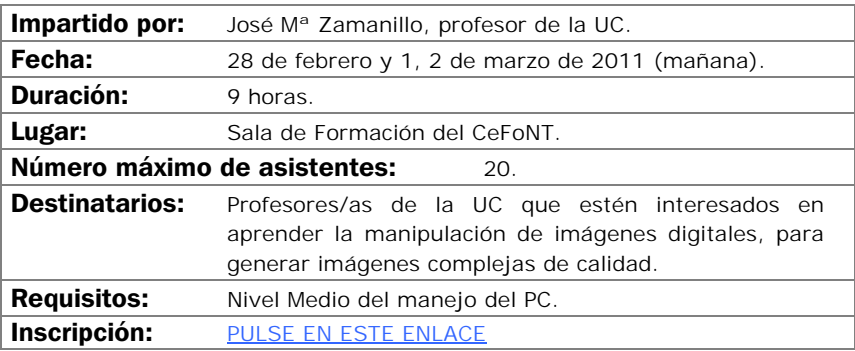

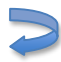

# POWERPOINT PARA USO DOCENTE

### Objetivos:

Aprender a manejar con soltura el programa PowerPoint, conociendo tanto las funciones básicas como las avanzadas.

Mejorar la calidad de las presentaciones digitales, tanto en el apartado estético como el didáctico.

Adquirir destreza en la construcción de una presentación y conocer cómo o incorporar elementos multimedia (imágenes, gráficos, sonidos) en una presentación de forma eficaz.

Aprender a manejar plantillas, modificar presentaciones previas y adecuarlas a una nueva utilización.

- Crear una presentación.
- Guardar una presentación.
- Tipos de vistas.
- Trabajar con diapositivas.
- Reglas y guías.
- Trabajar con textos y objetos.
- Trabajar con gráficos y organigramas.
- Insertar sonidos y películas.
- Aplicar animaciones y transiciones.

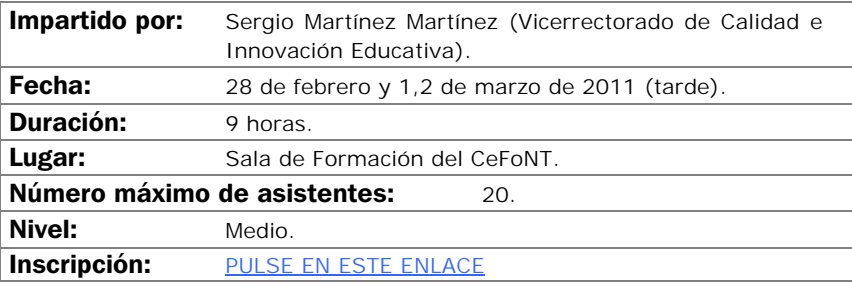

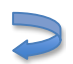

# BLACKBOARD / WebCT: EVALUACIÓN

### Objetivos:

Se aprenderá a manejar las herramientas de evaluación de la plataforma de teleformación principal de la Universidad de Cantabria, Blackboard Campus (antes WebCT).

- Áreas.
- Exámenes.

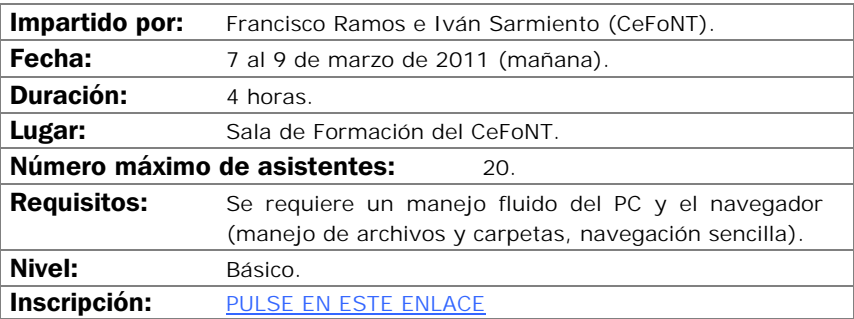

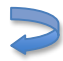

# CREACIÓN DE MATERIALES DOCENTES WEB

### Objetivos:

En este curso se mostrarán las principales técnicas de construcción de páginas Web y, por extensión, de sitios Web a través de la aplicación que Microsoft pone a nuestra disposición.

El aprendizaje irá destinado a ser capaz de crear o transformar materiales docentes a formatos Web, que permitan ser puestos a disposición de los alumnos/as a través de plataforma de teleformación con plenas garantías.

- Concepto de página Web como soporte de material docente.
- Entorno de trabajo.
- Planificación y gestión de sitios Web.
- Principales comandos de edición.
- Técnica básica en la creación de paginas Web.
- Estrategias de vinculación: marcadores e hipervínculos.
- Inserción de complementos Web: barras, marcos, etc.
- Publicación de contenidos Web.
- Conexión con aplicaciones de la Office generadoras de formatos Web.

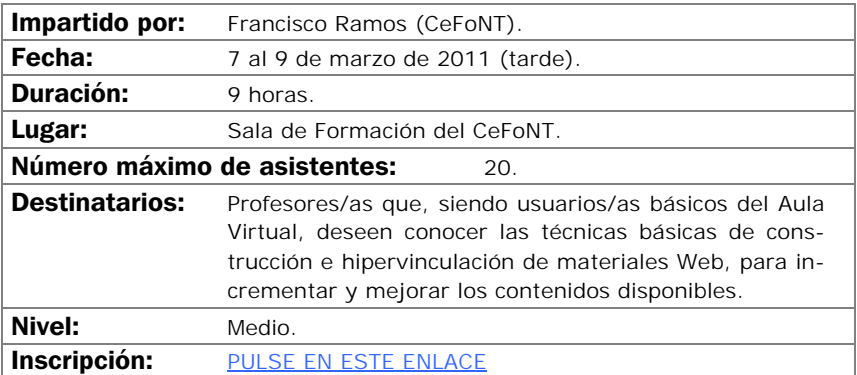

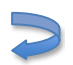

# INTRODUCCIÓN AL AUDIO Y VÍDEO DIGITAL

#### Objetivos:

Iniciar a los asistentes en las bases de la digitalización de audio y vídeo, conocer los distintos formatos posibles, las técnicas de compresión y el vocabulario habitual con el objeto de que sean capaces de capturar audio y vídeo en el ordenador y transformarlo de forma elemental.

- Qué es el audio digital y el vídeo digital.
- Captura de sonido y vídeo por el ordenador: dispositivos y programas.
- Formatos utilizados para audio y vídeo en el ordenador.
- Manipulación sencilla de ficheros de audio y vídeo.
- Salida de audio y vídeo desde el ordenador.

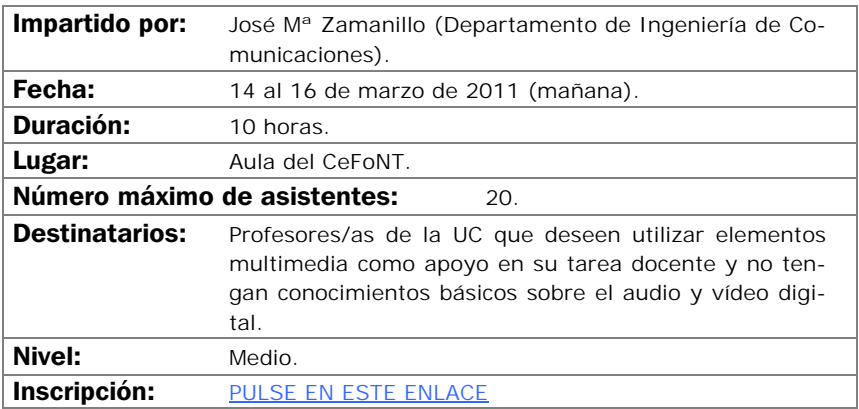

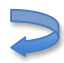

# PROGRAMAS ESTADÍSTICOS (SPSS NIVEL BÁSICO)

### Objetivos:

Introducir en los aspectos básicos del manejo del SPSS y ver sus aplicaciones prácticas a los diseños de investigación más conocidos. Crear unas bases sólidas que permitan continuar al alumno/a ampliando su conocimiento del SPSS por si mismo. Al finalizar el curso, el alumno/a ha de haber superado los siguientes objetivos:

- Conocer el SPSS y sus posibilidades así como sus aplicaciones y módulos más conocidos.
- El usuario/a ha de ser capaz de escoger la técnica más apropiada para unos datos concretos.
- El alumno/a ha de poder ejecutar en el SPSS la técnica estadística elegida.
- Finalmente, ha de saber interpretar los resultados proporcionados por el programa.

### Contenidos:

**I.** Instalación y ejecución del SPSS para Windows. **II.** Entorno de trabajo, casos, variables, ficheros, operadores, funciones, comandos, menús… **III.** Introducción a la transformación de datos. **IV.** Gráficos e introducción a la sintaxis de comandos. **V.** Profundización en fundamentos estadísticos y análisis con SPSS de Estadística Descriptiva. **VI.** Profundización en fundamentos estadísticos y análisis con SPSS de Estadística Inferencial (pruebas paramétricas y no paramétricas más conocidas). **VII.** Regresión y correlación. **VIII.** Introducción a los métodos estadísticos multivariantes: clasificación, análisis cluster y discriminante. Reducción de datos: análisis factorial y correspondencias, análisis de supervivencia y series temporales. **IX.** Bibliografía, links, tutoriales y otros.

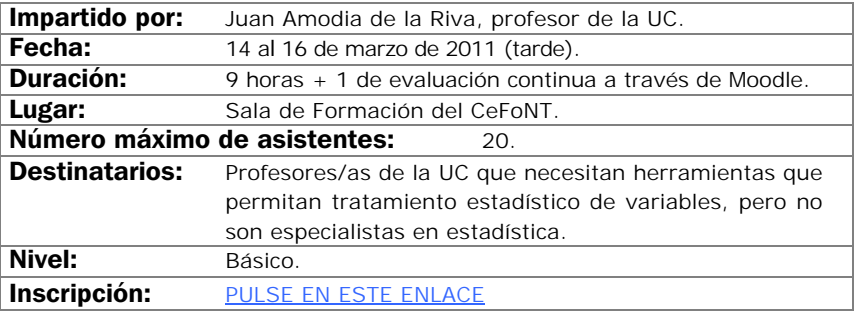

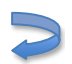

## MATERIALES INTERACTIVOS CON FLASH (NIVEL I)

#### Objetivos:

Generación de elementos interactivos multimedia con fines docentes para su uso en páginas Web o cursos del Aula Virtual.

- La interfaz de Flash.
- Concepto de diseño en Flash.
- Herramientas de dibujo.
- Símbolos e instancias. Manejo de bibliotecas.
- Animaciones sencillas: interpolaciones de forma y movimiento.
- Controles básicos: introducción al Action Script.

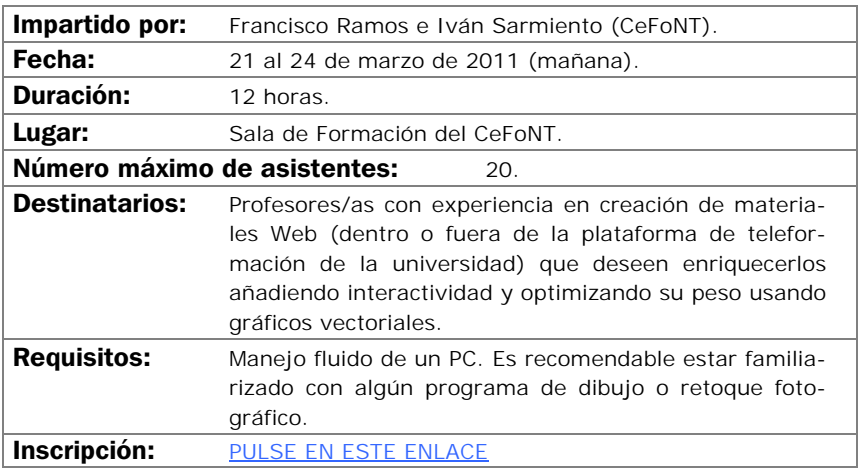

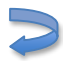

# INTRODUCCIÓN A LAS BASES DE DATOS ACCESS

### Objetivos:

El objetivo del curso es iniciar a los asistentes en la creación y manejo elemental de bases de datos personales mediante el programa de Microsoft Access.

- Introducción a las bases de datos. Consideraciones de diseño.
- El programa Microsoft Access. Características y funcionalidades básicas.
- Creación y explotación de una base de datos personal sencilla.
- Casos prácticos.

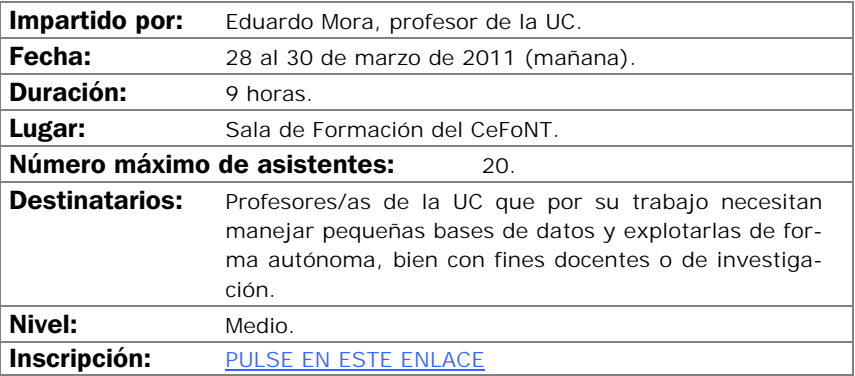

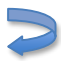

# PROGRAMAS ESTADÍSTICOS (SPSS NIVEL MEDIO)

#### Objetivos:

Profundizar en los aspectos básicos del manejo del SPSS y ver sus aplicaciones prácticas a los diseños de investigación más conocidos. Crear unas bases sólidas que permitan continuar al alumno/a ampliando sus conocimiento del SPSS por si mismo. Al finalizar el curso, el alumno/a ha de haber superado los siguientes objetivos:

- Profundizar en el conocimiento del SPSS y sus posibilidades así como sus aplicaciones y módulos más conocidos.
- El usuario/a ha de ser capaz de escoger la técnica más apropiada para unos datos concretos.
- El alumno/a ha de poder ejecutar en el SPSS la técnica estadística elegida.
- Finalmente, ha de saber interpretar los resultados proporcionados por el programa.

#### Contenidos:

**I.** Se profundizará en el manejo general del programa: entorno de trabajo, casos, variables, ficheros, operadores, funciones avanzadas, comandos, menús… **II.** Transformación de datos. **III.** Gráficos y sintaxis de comandos. **IV.** Ampliación de pruebas: Estadística Descriptiva. **V.** Ampliación de pruebas: Estadística Inferencial (ANOVA, medidas repetidas, ANCOVA, más supuestos, más pruebas no paramétricas…). **VI.** Regresión y correlación (múltiple, parcial, curvilínea…). Se verán en profundidad las técnicas multivariantes: clasificación: análisis cluster y discriminante. Reducción de datos: análisis factorial y correspondencias. Análisis de supervivencia. Series temporales y otras técnicas multivariantes. **VII.** Bibliografía, links y otros.

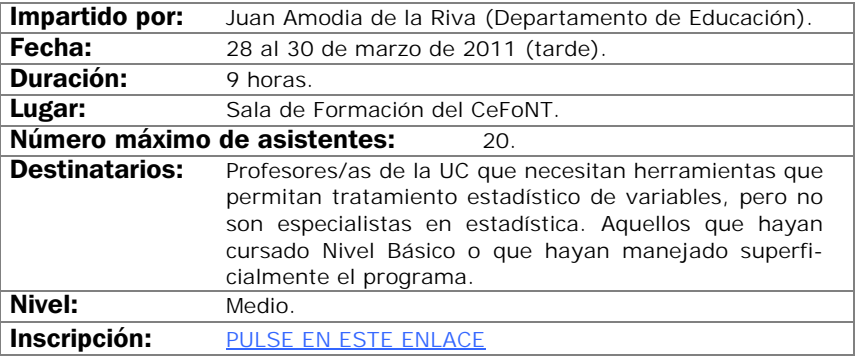

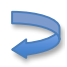

# PROCESO DE TEXTOS CIENTÍFICOS CON LaTeX

### Objetivos:

El objetivo de este curso es proporcionar el punto de partida necesario para la elaboración de textos científicos complejos involucrando expresiones matemáticas, gráficos, etc. Bien para su publicación impresa o para su publicación en la Web.

- ¿Cómo obtener LaTeX? Instalación.
- Tipos de documentos en LaTeX y su diseño. Fuentes.
- Estructuras en LaTeX: listas, cajas, párrafos, tablas, etc.
- Matemáticas en LaTeX.
- Inclusión de gráficos y color en LaTeX.
- Creación de índices y bibliografía (Markindez y bibTeX).
- Publicación Web y LaTeX (hyperref, techexplorer, etc.).

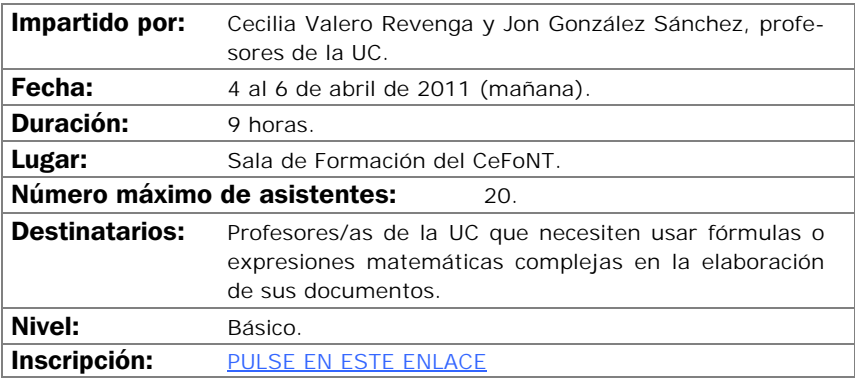

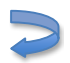

# INTRODUCCIÓN AL DISEÑO GRÁFICO

#### Objetivos:

Lograr que el profesorado alcance unos conocimientos básicos de los fundamentos del diseño gráfico, con el fin de que puedan mejorar sus materiales educativos.

- Conceptos básicos del diseño: la percepción, elementos configurativos del lenguaje visual, la composición, el color en medios impresos y el color en pantalla.
- La tipografía: tipos de letras y aplicaciones. La tipografía digital. Procesadores de texto y programas de autoedición.
- Imágenes en mapa de bits y gráficos vectoriales. Características y diferencias entre ellos, aplicaciones y calidades según el destino al que vayan dirigidas: medios impresos o Web. Programas de diseño gráfico: retoque fotográfico y manipulación de gráficos.

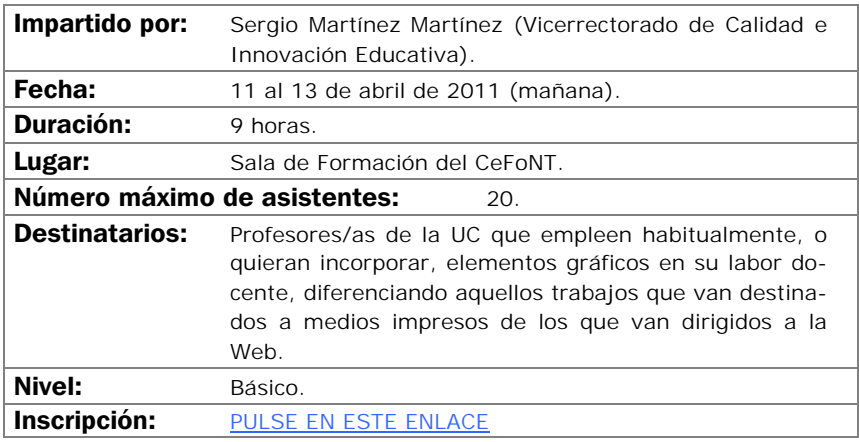

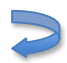

# EXCEL EN LA TAREA DOCENTE (NIVEL II)

### Objetivos:

Tomando como base los conocimientos adquiridos en el Curso I de Excel, en el segundo se desarrollan el aprendizaje de comandos y funciones más avanzadas, destinadas a lograr un mayor aprovechamiento de la hoja de cálculo como herramienta de construcción de gráficos y como herramienta de cálculo y resolución numérica.

- Desarrollo de gráficos en Excel.
- Conexión a datos externos.
- Funciones especiales.
- Herramientas de cálculo y resolución de sistemas de ecuaciones.
- Tablas y gráficos dinámicos.
- Inserción de controles especiales.
- Publicación en formato Web de hojas de cálculo.

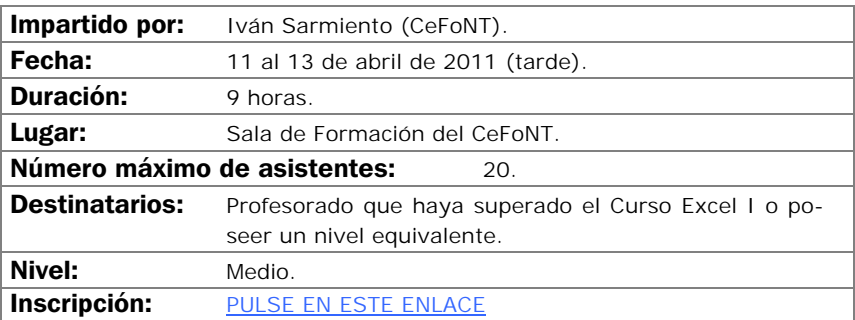

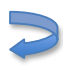

## MOODLE NIVEL II

#### Objetivos:

Explorar las posibilidades de Moodle y el modelo de educación social constructivista.

Crear una base sólida que permita al docente ampliar su conocimiento de Moodle.

Adquirir los conocimiento de las herramientas que dispone Moodle para la evaluación y aprendizaje de los alumnos/as.

El curso es eminentemente práctico siendo recomendable que los alumnos/as traigan materiales propios (Word, PDF, PowerPoint, etc.) con los que poder trabajar durante el curso.

- Bases de datos en Moodle.
- Creación y gestión de un Glosario.
- Creación de actividades con Hot Potatoes (FreeWare versión 6).
- Creación de cuestionarios. Gestión de preguntas. Cluster de preguntas.
- Lecciones.
- Libro de calificaciones.

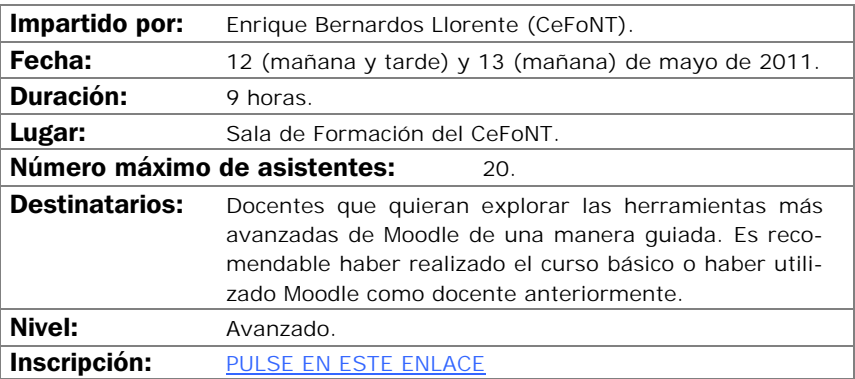

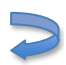

# PROGRAMAS ESTADÍSTICOS (SPSS NIVEL AVANZADO)

### Objetivos:

Alcanzar un nivel avanzado en el manejo del SPSS y ver sus aplicaciones prácticas a los diseños de investigación más conocidos. Crear unas bases sólidas que permitan continuar al alumno/a ampliando sus conocimientos del SPSS por si mismo. Al finalizar el curso, el alumno/a ha de haber superado los siguientes objetivos:

- Profundizar en el conocimiento del SPSS y sus posibilidades, así como sus aplicaciones y módulos más conocidos.
- El usuario/a ha de ser capaz de escoger la técnica más apropiada para unos datos concretos.
- El alumno/a ha de poder ejecutar en el SPSS la técnica estadística elegida.
- Finalmente, ha de saber interpretar los resultados proporcionados por el programa.

## Contenidos:

**I.** Se profundizará en el manejo general del programa: trucos de sintaxis, utilidades de producción, comandos… **II.** Exploración avanzada, atípicos y ausentes. Transformación de datos avanzada. **III.** Gráficos avanzados y sintaxis de comandos. **IV.** Ampliación de pruebas: tablas avanzadas. **V.**  Ampliación de pruebas: Estadística Inferencial (pruebas avanzadas de 1, 2 y 3 muestras, MANOVA y MANCOVA, pruebas avanzadas no paramétricas). **VI.** Regresión y correlación (múltiple, parcial, curvilínea, funciones complejas...). **VII.** Técnicas avanzadas de multivariantes: análisis cluster y discriminante. Análisis factorial y correspondencias complejas. Análisis de supervivencia. Series temporales. **VIII.** Introducción a otra técnicas: redes neuronales, ecuaciones estructurales (AMOS), elección discreta (Logit, Probit). Escalamiento y fiabilidad. **IX.** Bibliografía, links y otros.

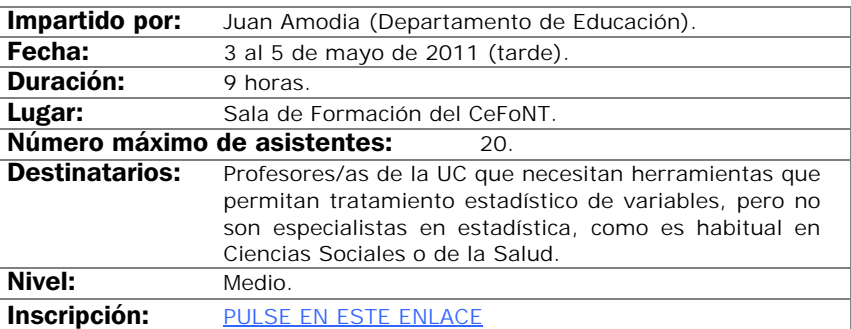

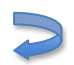

# CREACIÓN DE MATERIALES GRÁFICOS (ADOBE ILLUSTRATOR)

#### Objetivos:

Comprender las potencialidades de las imágenes vectoriales y su facilidad de uso para la creación de materiales gráficos para la docencia.

Conocer las características fundamentales del programa Adobe Illustrator para la generación de todo tipo de gráficos (esquemas, infografías, cartografías, animaciones, etc.).

Saber manejar con soltura el programa y adatar los gráficos realizados a otros formatos (Word, Adobe Photoshop, PowerPoint, PDF, etc.).

- Concepto de ilustración vectorial.
- Espacio de trabajo de Adobe Illustrator.
- Principales herramientas de dibujo.
- El color.
- Los textos.
- Reglas y guías.
- Ilustraciones básicas en 3D.
- Creación de infografías.

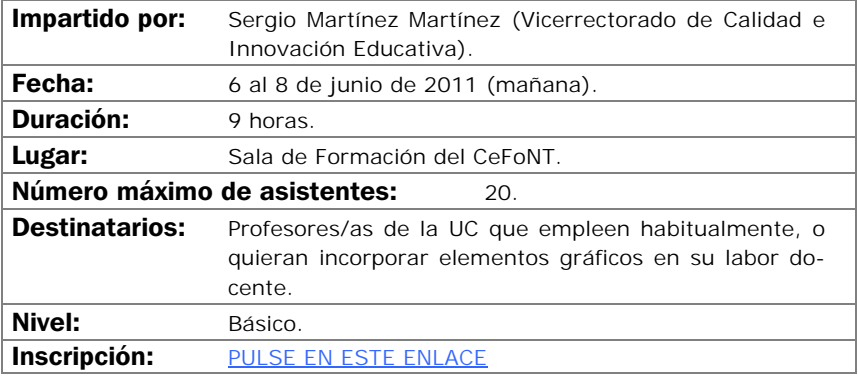

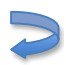

# CREACIÓN DE CLASES DIGITALES MULTIMEDIA

## Objetivos:

Se aprenderán a manejar aplicaciones que construyen clases digitales como combinación de vídeo, audio y presentaciones de PowerPoint.

- Preparación de las diapositivas.
- Captura de vídeo.
- Edición y publicación.

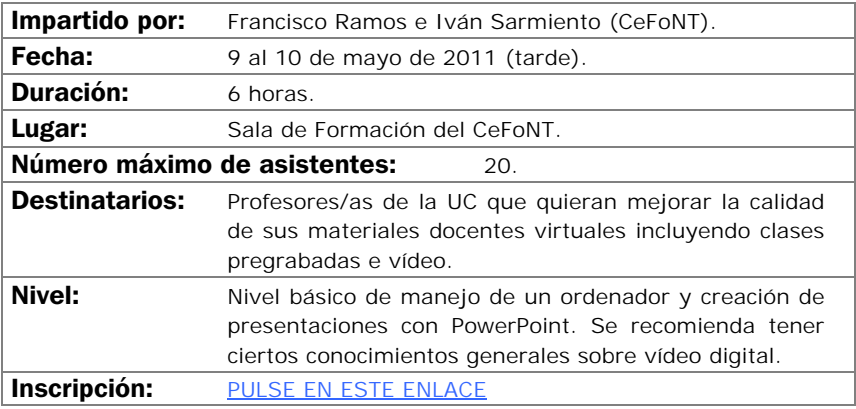

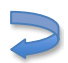

## CURSO VIDEOCONFERENCIA PERSONAL CON VRVS

#### Objetivos:

Aprender a utilizar una herramienta de comunicación personal para mantener reuniones "virtuales" con audio y vídeo, mediante su propio ordenador y una pequeña cámara de vídeo. Más en concreto los objetivos son:

- Difusión y proyección del sistema de videoconferencia VRVS en la UC.
- Mejorar la eficiencia en el trabajo de equipos dispersos geográficamente, bien a nivel nacional o internacional.
- Entender el funcionamiento de la red de VRVS, cómo instalarse VRVS en su ordenador y cómo desarrollar una videoconferencia con VRVS.
- Registrarse en VRVS y reservar salas virtuales en VRVS.

#### Contenidos:

Introducción de VRVS. Pasos previos al uso de VRVS.

- Salas virtuales y el chat en la sala virtual.
- El panel de control de la sala virtual.
- Clientes de audio y vídeo.
- Uso del VNC.
- Otros temas: política de uso.

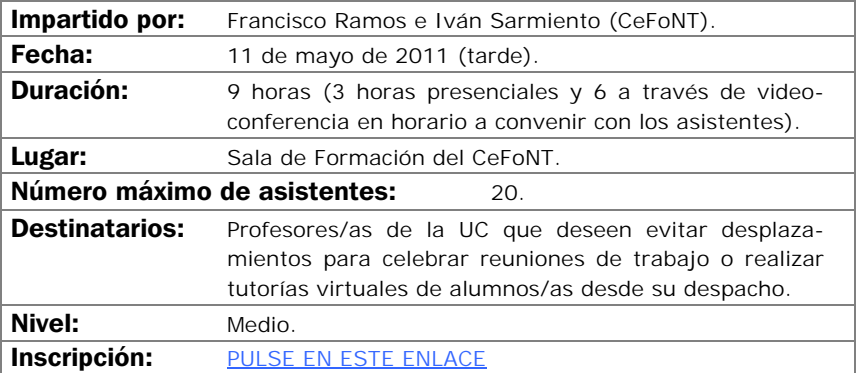

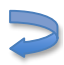

# NUEVAS HERRAMIENTAS Y SERVICIOS EN INTERNET

### Objetivos:

Introducción a las distintas herramientas y servicios disponibles en Internet: comenzando por los pilares que sustentan el funcionamiento de la "red de redes", se verán las distintas posibilidades existentes desde un enfoque predominantemente práctico.

- Conceptos básicos de Internet: qué, cómo, cuándo…
- Primeros pasos en la red: aspectos a tener en cuenta.
- Instalación y manejo de navegadores: buscadores, directorios y RSS.
- Herramientas de comunicación: correo electrónico, mensajería, videoconferencia, etc.
- Herramientas colaborativas: grupos de trabajo, foros, wikis…
- Publicación de Webs y estadísticas de navegación.
- Redes sociales: conceptos, privacidad y posibilidades.
- Repositorios multimedia online: vídeos, audios, imágenes e intercambio de archivos. Legalidad de uso.
- Otras curiosidades y fenómenos sociales en la red.

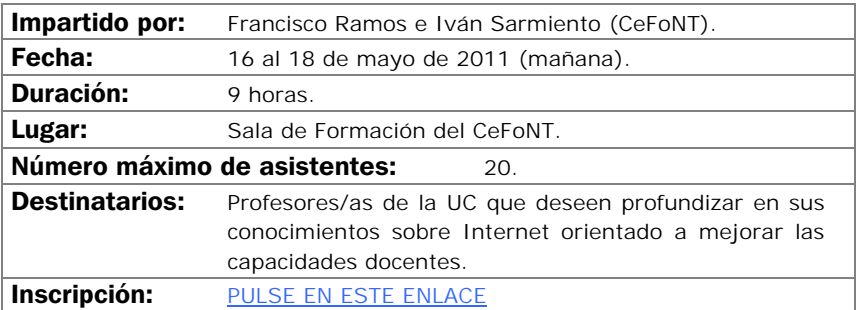

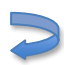

# DISEÑO Y AUTOEDICIÓN DE MATERIALES EDUCATIVOS CON ADOBE INDESIGN

#### Objetivos:

Comprender las potencialidades de la maquetación con textos e imágenes y su facilidad de uso para la creación de materiales gráficos para la docencia.

Conocer las características fundamentales del programa Adobe InDesign para la maquetación, diseño y publicación de todo tipo de medios, ya sean electrónicos e impresos (creación de revistas, libros, pequeños documentos, volantes, etc.), asumiendo funciones de procesador de textos y editor gráfico.

Saber manejar con soltura las características principales del programa y adaptar los documentos realizados a otros formatos (Word, HTML, PDF, etc.).

- Área de trabajo: herramientas y paletas principales.
- Trabajar con cajas de texto y con cajas de imagen.
- Formas y trazados. El color.
- Incorporar imágenes e ilustraciones generadas en otras aplicaciones.
- Concepto de maqueta y maqueta base. Estilos.
- Generación de libros y PDF's. Impresión.

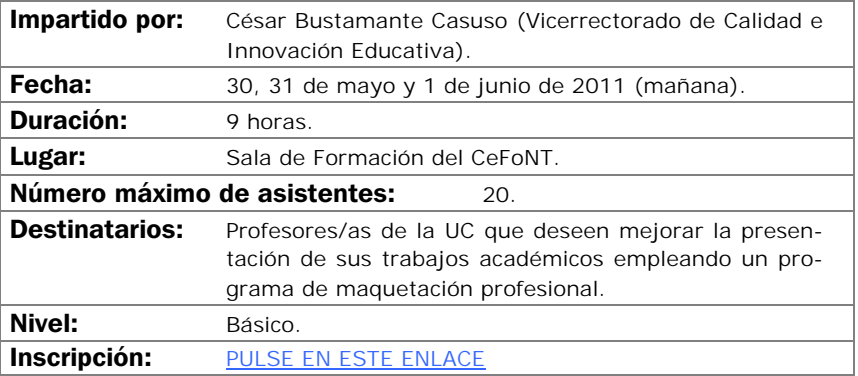

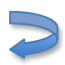

# PROTECCIÓN DE DOCUMENTOS DIGITALES

### Objetivos:

Entender el riesgo que supone para nuestra confidencialidad la navegación por Internet, el envío de correos electrónicos y el intercambio de documentos. Minimizar los daños en el caso de un acceso indebido a nuestros dispositivos. Desarrollar procedimientos de encriptación para securizar todos nuestros documentos. Exponer distintos casos representativos. Soluciones situaciones problemáticas en nuestras encriptaciones.

- ¿Por qué encriptar? Un poco de teoría.
- Privacidad.
- Cifrado y firmas digitales.
- Certificados digitales.
- Encriptación de documentos: PDF, Office, e-mail, copias de seguridad, genéricos.
- Errores comunes.
- Casuistica y resolución de problemas.

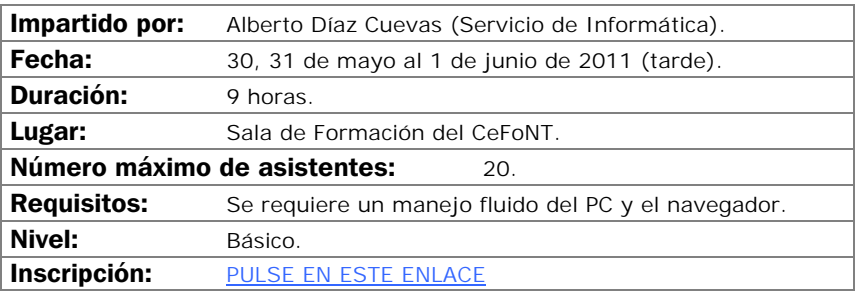

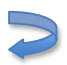

# ÁREA DE INICIACIÓN A LA FINANCIACIÓN DE LA INVESTIGACIÓN Y PROTECCIÓN DE RESULTADOS

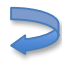

# INTRODUCCIÓN A LA FINANCIACIÓN DE LA INVESTIGACIÓN

## Objetivos:

Presentar las vías más usuales de financiación de la investigación. Se distinguirán entre financiación privado y financiación pública. En cuanto a la financiación pública el curso hará hincapié en el Plan Nacional de I+D+i debido a su importancia. Con respecto a la financiación privada de la investigación se presentarán las posibilidades que ofrece el Artículo 83 de la LOU.

- La financiación de la investigación en España.
- Financiación pública versus financiación privada.
- El Plan Nacional de I+D+i. Estructura y funcionamiento.
- La colaboración de las empresas: buenas prácticas.
- Otras formas de financiación y transferencia del conocimiento: licencias, patentes y creación de empresas de base tecnológica.

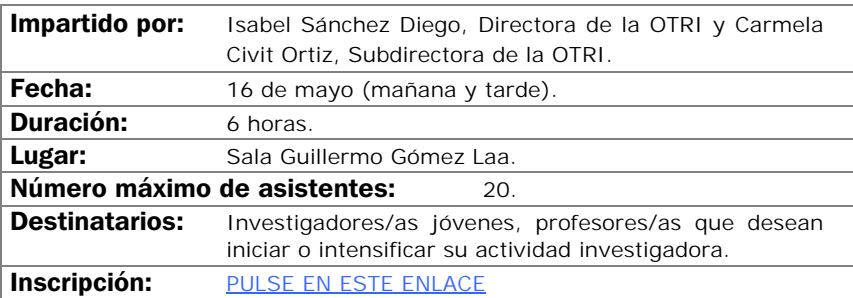

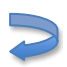

# VALORIZACIÓN, PROPIEDAD INDUSTRIAL Y PATENTES

#### Objetivos:

- Aprender a identificar resultados potencialmente protegibles mediante patente u otra modalidad de Propiedad Industrial o Intelectual y a actuar adecuadamente una vez identificado el resultado.
- Conocer los derechos derivados de un título de patente.
- Obtener unas nociones básicas de redacción y tramitación de patentes, de los requisitos de patentabilidad y de la importancia de redactar una patente correctamente.
- Conocer algunas bases de datos de patentes y sus estrategias de búsqueda.

- Valorización.
- Conceptos generales sobre propiedad industrial.
- Requisitos de patentabilidad.
- La solicitud de patente.
- Las reivindicaciones.
- Bases de datos de patentes.
- Aspectos prácticos diversos.
- Ejercicios.
- Conclusiones.

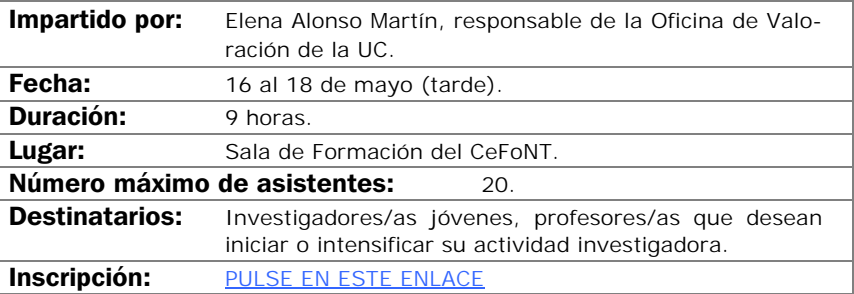

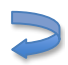

# INTRODUCCIÓN AL SÉPTIMO PROGRAMA MARCO EUROPEO DE LA INVESTIGACIÓN (7PM)

### Objetivos:

Conocer las posibilidades de financiación de proyectos de I+D a través de los programas europeos, en particular del 7º Programa Marco de la Unión Europea.

- Importancia de la política de I+D de la Unión Europea.
- Descripción estructura del 7PM.
- Conocer otros programas de financiación comunitarios.
- Explicar las diferencias y objetivos de los distintos programas específicos de participación en el 7º Programa Marco.
- Conocer y saber plantear los requisitos mínimos de participación establecidos por la Comisión Europea.
- Conocer las ayudas a la preparación de propuestas en España.

- Introducción a la financiación de la I+D en Europa.
- Estructura y contenidos del 7PM.
- Formas de participación.
- El proceso de participación.
- Gestión económica en el 7PM.
- Ayudas a fomentar la participación en el programa marco.
- Direcciones de consulta y fuentes de información.

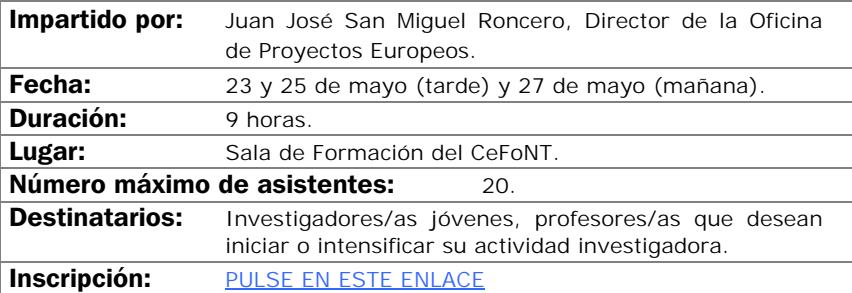

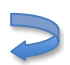

# CREACIÓN DE EMPRESAS DE BASE TECNOLÓGICA EN EL ENTORNO UNVERSITARIO

#### Objetivos:

El objetivo principal del curso será abordar los diferentes aspectos que el personal docente e investigador de la Universidad se pueden encontrar durante el proceso de creación o participación en una empresa de base tecnológica. Se analizarán las diferentes fases de desarrollo de una spinoff universitaria y las necesidades e instrumentos que se han de tener en consideración en cada una de las mismas.

- Introducción.
- De la idea al negocio: elaboración del plan de empresa.
- Trámites de constitución y formas jurídicas.
- Ayudas, subvenciones y financiación para emprendedores.
- Marco jurídico para la creación de empresas desde las universidades.
- El Centro de Desarrollo Tecnológico de la UC (CDTUC) y el marco regional de emprendimiento.
- Casos prácticos.
- Foro de debate.

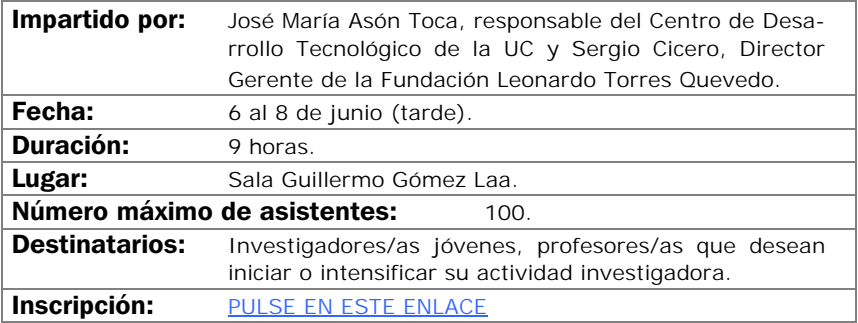

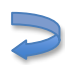

CURSO INTENSIVO EN TECNOLOGÍAS DE LA INFORMACIÓN E INNOVACIÓN DOCENTE

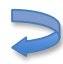

# CONCEPTOS Y PROCESOS BÁSICOS PARA EL DISEÑO DE UN PORTAFOLIO ELECTRÓNICO

## Objetivos:

- Conocer el origen y la fundamentación pedagógica que sustenta el diseño de los portafolios electrónicos.
- Aprender el proceso de diseño e implementación de metodologías activas como el portafolio electrónico centradas en el aprendizaje autónomo del estudiante, supervisado continuamente por el docente.
- Capacitar teórica y prácticamente para diseñar un portafolio electrónico.
- Sentir cierta competencia en la introducción del portafolio electrónico en su práctica docente.

- Introducción al concepto de portfolio y e-portfolio.
- Breve historia del origen del portfolio y del e-portfolio educativo.
- Indicaciones de los objetivos pedagógicos del e-portfolio educativo.
- Tipología de e-portfolios en educación y sus componentes.
- Implicaciones e impacto metodológico.
- Presentación de la aplicación: fichas, herramientas, técnicas y esquemas para desarrollar un e-portfolio.
- Aprender a aprender con el e-portfolio.
- Aproximaciones al uso de portfolios en formato digital. Tendencias actuales a nivel internacional.
- El futuro del e-portfolio.

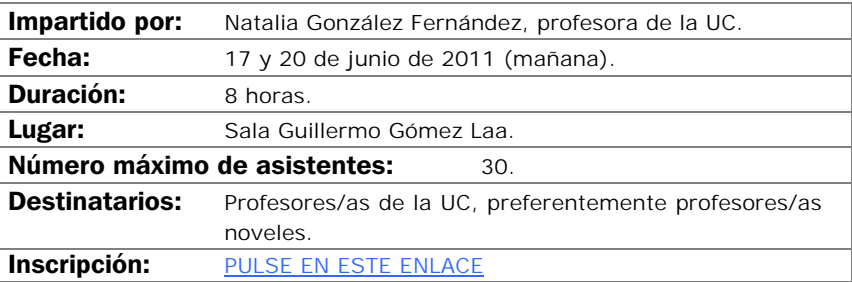

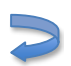

## HERRAMIENTAS DE DISEÑO DE AUTOR

#### Objetivos:

- Adquirir las pautas para elaborar contenidos eLearning de calidad.
- Adquirir conocimientos básico de Scorm.
- Instalar, configurar y utilizar herramientas de dominio público para el diseño de materiales didácticos basados en Web reutilizables, portables e interoperables.

#### Contenidos:

En la actualidad la Web e Internet constituyen tecnologías que facilitan la comunicación, la participación y la colaboración entre distintas personas que no necesariamente están obligadas a coincidir en el espacio y en el tiempo. Su integración en la educación superior ha provocado importantes cambios en los procesos de enseñanza aprendizaje que no exigen ya de la presencialidad para llevarse a cabo. En este nuevo escenario surge el aprendizaje virtual, a distancia o eLearning en el que el diseño de contenidos tiene un papel relevante.

En este taller se hace una presentación de recomendaciones y estándares que permiten el diseño de contenidos eLearning reutilizables con independencia de la tecnología de las herramientas que los generan (herramientas de autor) y las plataformas de gestión de contenidos (Learning Management System, LMS) que los incorporan.

Se muestran también algunas herramientas de autor de uso gratuito y de libre distribución que facilitan el desarrollo de contenidos y automatizan su adaptación a los estándares eLearning. Algunas de las herramientas que se utilizarán son eXe Learning, Course Lab, Reload, Hot Potatoes…

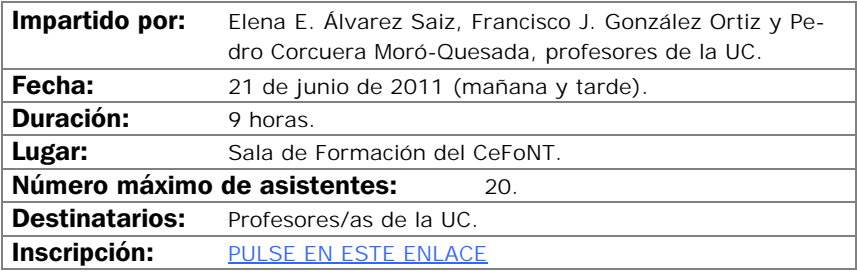

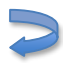

# LA WEB 2.0. USO EN EL AULA VIRTUAL Y LA DOCENCIA UNIVERSITARIA

### Objetivos:

- Compartir en línea recursos multimedia utilizando servicios Web 2.0.
- Diseñar un curso virtual con actividades que integren distintos recursos alojados en servicios Web 2.0.
- Comprender que la tecnología es un medio en la labor docente y el gran reto es cómo utilizarla de forma óptima.

### Contenidos:

La Web 2.0 es la evolución de la Web a un nuevo modelo en el que los elementos tecnológicos (herramientas) se orientan a crear redes de usuarios/as que interactúan, se comunican, crean y comparten conocimiento. Al basarse en la colaboración a distancia de distintas personas, que se comunican multidireccionalmente tanto de forma síncrona como asíncrona, aprovecha la inteligencia colectiva y no requiere de su coincidencia en el tiempo ni en el espacio geográfico.

Desde un punto de vista tecnológico las herramientas Web 2.0 son servicios de Internet que sustituyen a las aplicaciones tradicionales de escritorio y que no demandan tener instalado ningún software en el ordenador de quien las usa. La plataforma de trabajo es, por tanto, la propia Web y es ahí donde se organiza y fluye la información.

Su aplicación al entorno educativo abre nuevas posibilidades de interacción entre alumnos/as-profesor/a lo que permite una concepción más abierta y activa del proceso de aprendizaje. En este taller se pretende mostrar algunas de las aplicaciones educativas de estas herramientas reflexionando sobre su utilidad. Se creará para ello un curso virtual completo que incorporará actividades formativas que requieran de herramientas Web 2.0 como, por ejemplo, blogs o wikis, marcadores, podcast, mensajería, sistemas RSS, etc.

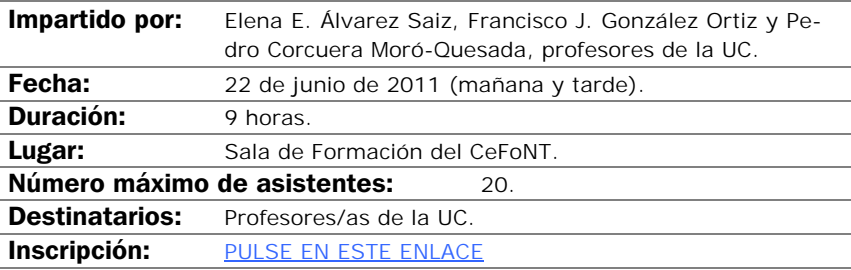

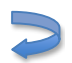
### CURSO DE LAMS

#### <span id="page-108-0"></span>Objetivos:

Conocer LAMS.

Adquirir los conocimientos básicos de las herramientas que se integra en Moodle.

Crear una actividad en LAMS atractiva para el alumno/a con el menor esfuerzo posible

El curso es eminentemente práctico siendo recomendable que los alumnos/as traigan materiales propios (Word, PDF, PowerPoint, etc.) con los que poder trabajar durante el curso.

#### Contenidos:

- Acceder al Servidor LAMS integrado en Moodle.
- Acceder al entorno de diseño, descripción de las herramientas disponibles: abrir una secuencia existente y como editar una secuencia. Guardar una secuencia.
- Crear una nueva sesión de seguimiento.
- Diseño de una secuencia, realizar actividades LAMS dentro de Moodle.
- Ver la sesión de aprendizaje como alumno/a.

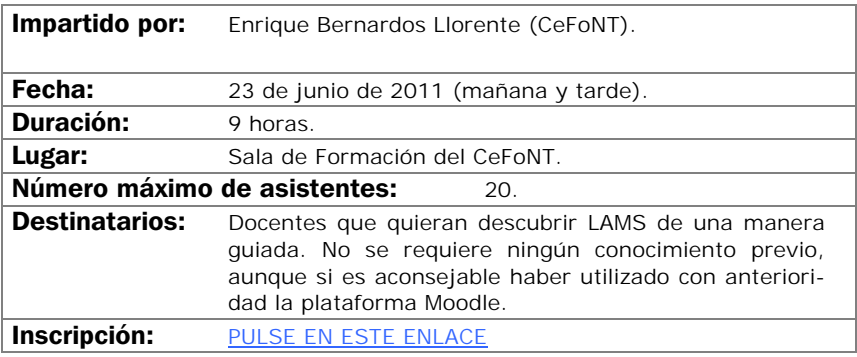

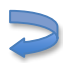

# <span id="page-109-0"></span>GEOGEBRA: EL PROGRAMA Y SUS RECURSOS

### Objetivos:

GeoGebra es un programa de carácter abierto y gratuito, originalmente diseñado para la enseñanza y aprendizaje de la Geometría y el Álgebra en diferentes niveles educativos (Primaria, Secundaria y Universidad), pero que, además, permite diseñar recursos educativos y objetos de aprendizaje interactivos en multitud de áreas de conocimiento, campos y disciplinas.

El objetivo del curso es introducir el programa, proporcionar una capacitación básica para su uso y presentar una breve guía para acceder a recursos elaborados por la amplísima comunidad de usuarios/as de Geo-Gebra.

### Contenidos:

- Taller de aprendizaje básico de GeoGebra.
- Visita guiada a bibliotecas de recursos elaborados con GeoGebra, para la enseñanza y exploración de las matemáticas, estadísticas, física, dibujo…
- Acceso a la comunidad de usuarios/as de GeoGebra y a sus foros.

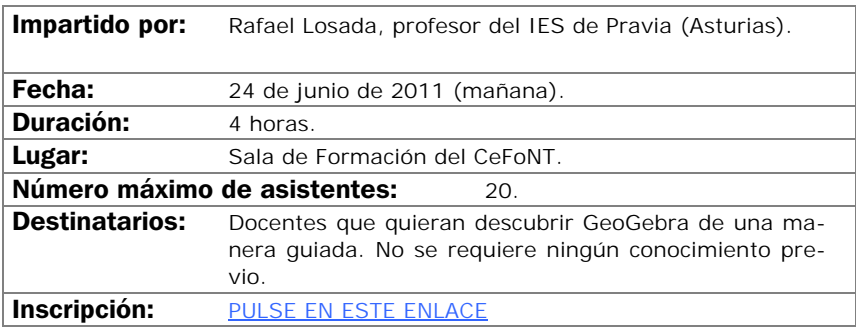

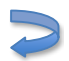

## Calendario

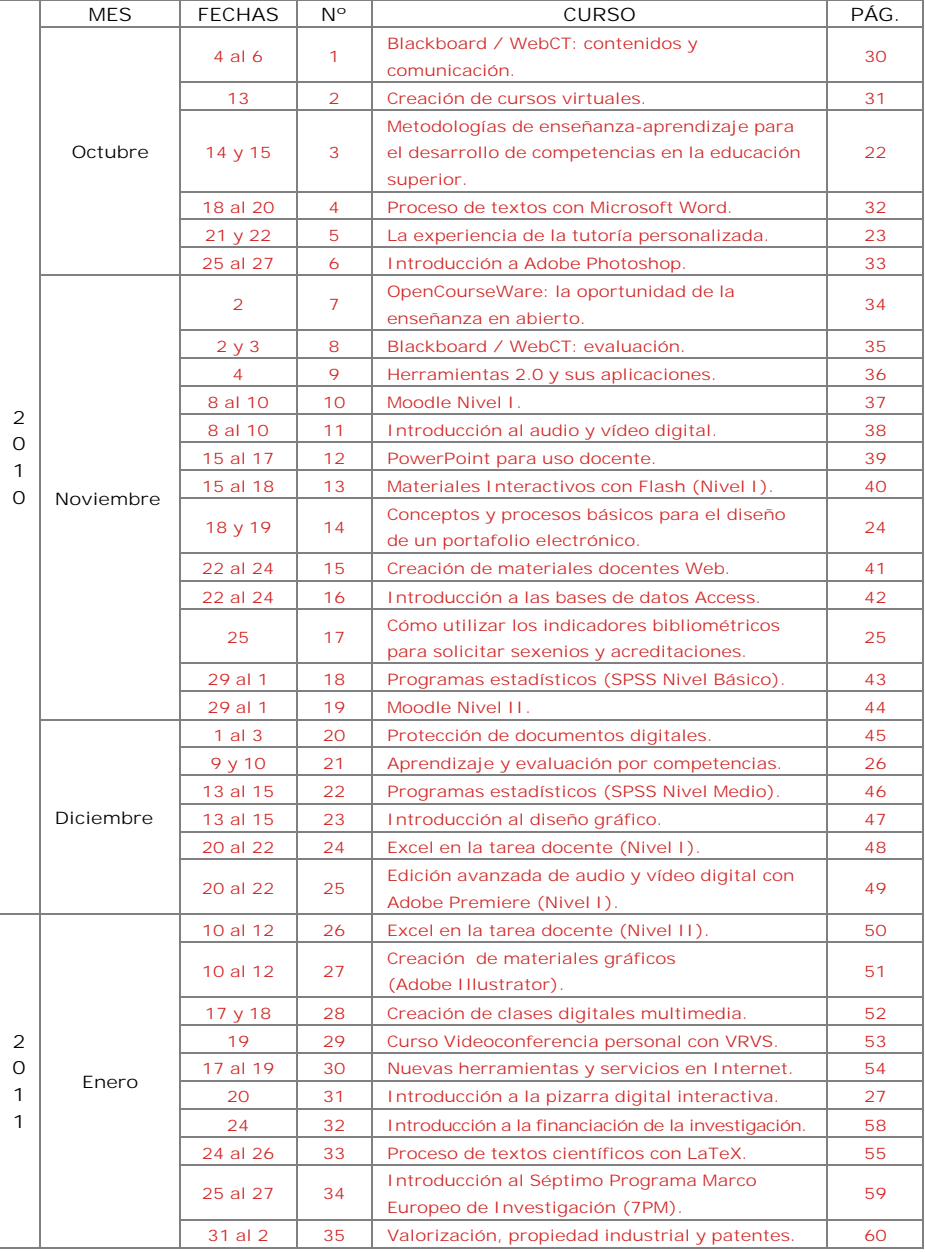

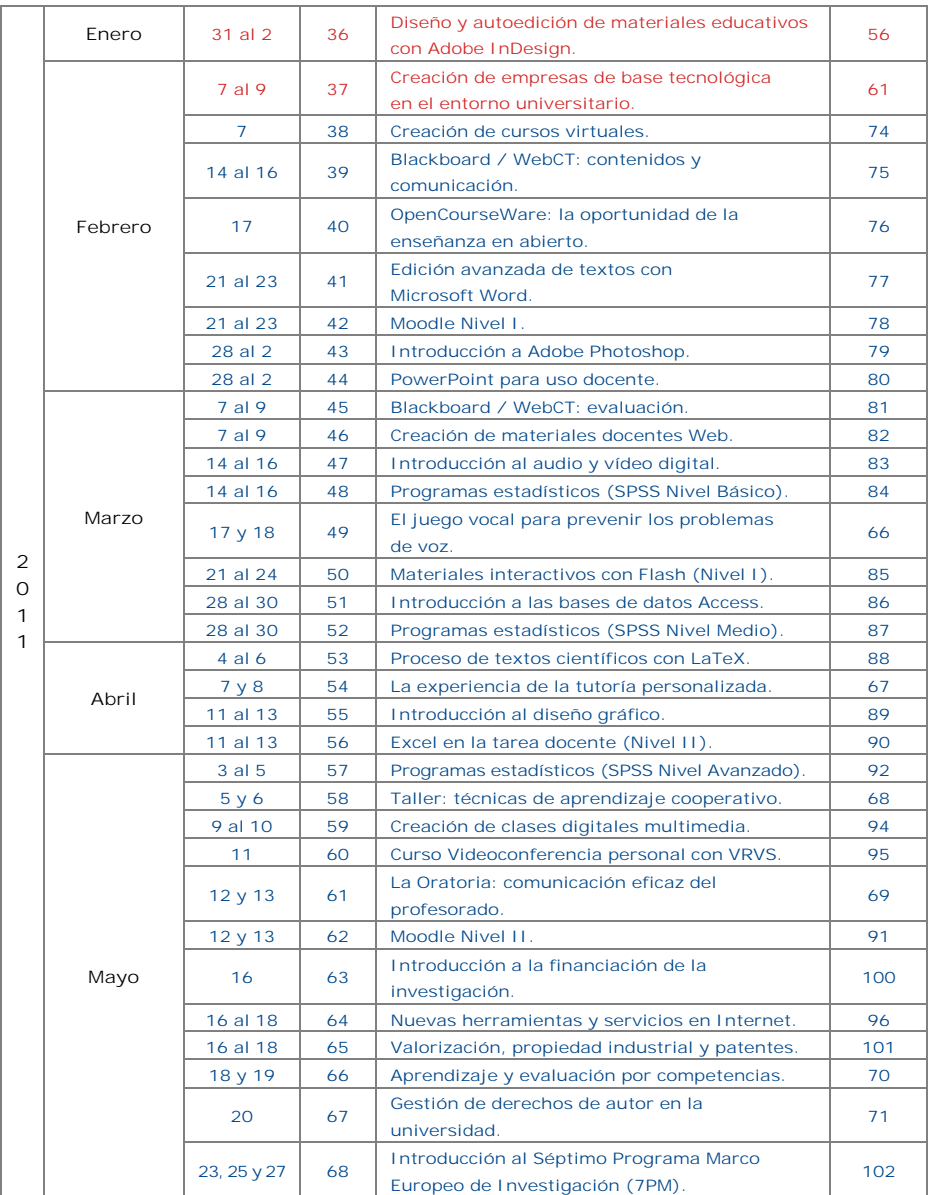

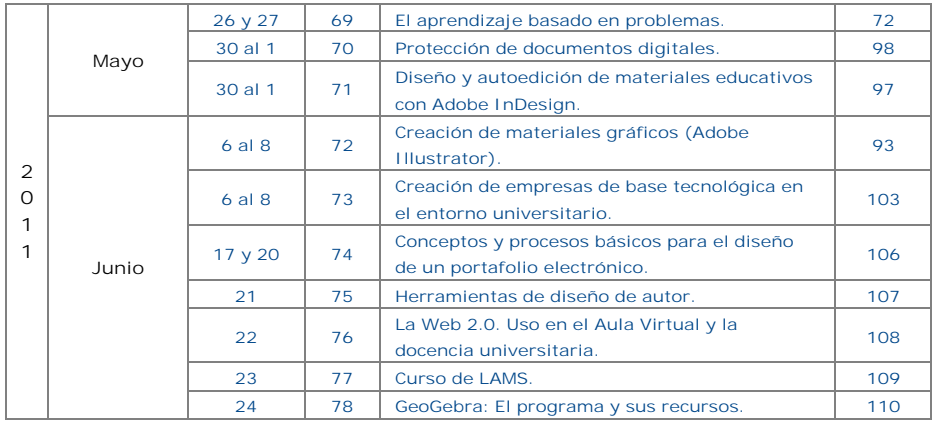

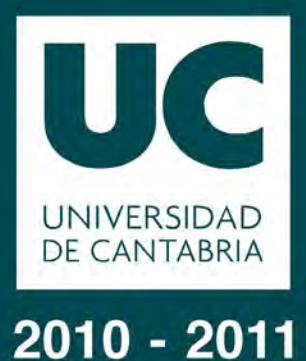

# Vicerrectorado de Calidad e Innovación Educativa

Área de Innovación Educativa